## altaha **CISCO**

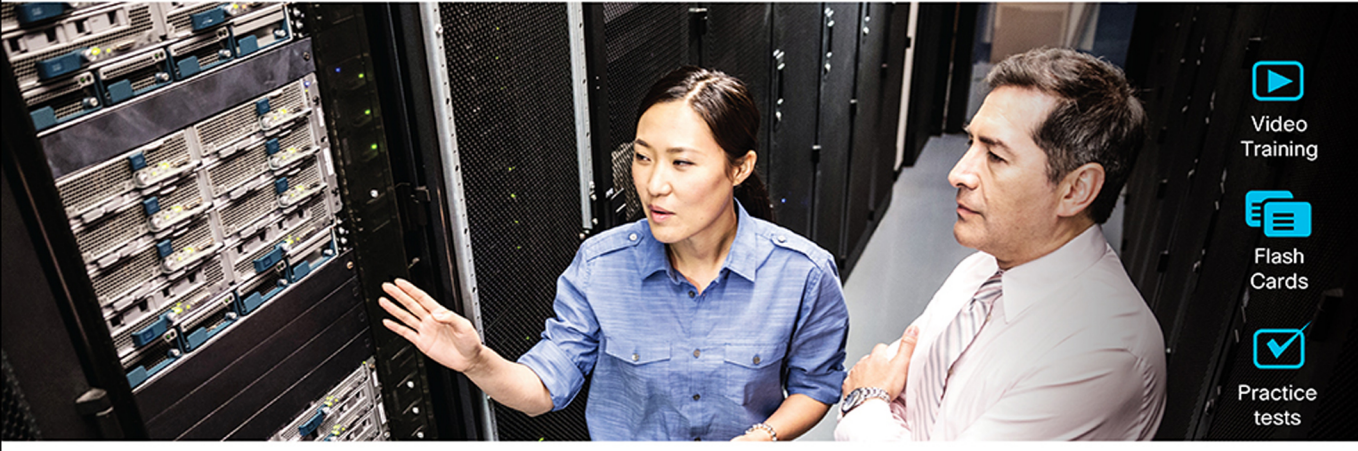

## **Official Cert Guide** Advance your IT career with hands-on learning

# CCNA 200-301

 $\Box$ ōō Hands-On

Labs

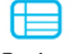

Review **Exercises** 

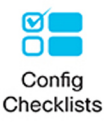

Volume 1

**WENDELL ODOM.** CCIE® NO. 1624 EMERITUS

## CCNA 200-301, Volume 1 **Official Cert Guide**

In addition to the wealth of updated content, this new edition includes a series of free hands-on exercises to help you master several real-world configuration and troubleshooting activities. These exercises can be performed on the CCNA 200-301 Network Simulator Lite, Volume 1 software included for free on the companion website that accompanies this book. This software, which simulates the experience of working on actual Cisco routers and switches, contains the following 21 free lab exercises, covering topics in Part II and Part III, the first hands-on configuration sections of the book:

- 1. Configuring Local Usernames
- 2. Configuring Hostnames
- 3. Interface Status I
- 4. Interface Status II
- 5. Interface Status III
- 6. Interface Status IV
- 7. Configuring Switch IP Settings
- 8. Switch IP Address
- 9. Switch IP Connectivity I
- 10. Switch CLI Configuration Process I
- 11. Switch CLI Configuration Process II
- 12. Switch CLI Exec Mode
- 13. Setting Switch Passwords
- 14. Interface Settings I
- 15. Interface Settings II
- 16. Interface Settings III
- 17. Switch Forwarding I
- 18. Switch Security I
- 19. Switch Interfaces and Forwarding Configuration Scenario
- 20. Configuring VLANs Configuration Scenario
- 21. VLAN Troubleshooting

If you are interested in exploring more hands-on labs and practice configuration and troubleshooting with more router and switch commands, go to **[www.pearsonitcertification.com/](http://www.pearsonitcertification.com/networksimulator) [networksimulator](http://www.pearsonitcertification.com/networksimulator)** for demos and to review the latest products for sale.

## **CCNA** 200-301 **Official Cert Guide,** Volume 1

**WENDELL ODOM**, CCIE No. 1624 Emeritus

**Cisco Press** 221 River St. (3D11C) Hoboken, NJ 07030

## CCNA 200-301 Official Cert Guide, Volume 1

Wendell Odom

Copyright © 2020 Pearson Education, Inc,

Published by: Cisco Press

All rights reserved. No part of this book may be reproduced or transmitted in any form or by any means, electronic or mechanical, including photocopying, recording, or by any information storage and retrieval system, without written permission from the publisher, except for the inclusion of brief quotations in a review.

#### ScoutAutomatedPrintCode

Library of Congress Control Number: 2019908180

ISBN-13: 978-0-13-579273-5 ISBN-10: 0-13-579273-8

#### **Warning and Disclaimer**

This book is designed to provide information about the Cisco CCNA 200-301 exam. Every effort has been made to make this book as complete and as accurate as possible, but no warranty or fitness is implied.

The information is provided on an "as is" basis. The authors, Cisco Press, and Cisco Systems, Inc. shall have neither liability nor responsibility to any person or entity with respect to any loss or damages arising from the information contained in this book or from the use of the discs or programs that may accompany it.

The opinions expressed in this book belong to the author and are not necessarily those of Cisco Systems, Inc.

#### **Trademark Acknowledgments**

All terms mentioned in this book that are known to be trademarks or service marks have been appropriately capitalized. Cisco Press or Cisco Systems, Inc., cannot attest to the accuracy of this information. Use of a term in this book should not be regarded as affecting the validity of any trademark or service mark.

#### **Special Sales**

For information about buying this title in bulk quantities, or for special sales opportunities (which may include electronic versions; custom cover designs; and content particular to your business, training goals, marketing focus, or branding interests), please contact our corporate sales department at [corpsales@pearsoned.com o](mailto:corpsales@pearsoned.com)r (800) 382-3419.

For government sales inquiries, please contact [governmentsales@pearsoned.com.](mailto:governmentsales@pearsoned.com)

For questions about sales outside the U.S., please contact [intlcs@pearson.com.](mailto:intlcs@pearson.com)

#### **Feedback Information**

At Cisco Press, our goal is to create in-depth technical books of the highest quality and value. Each book is crafted with care and precision, undergoing rigorous development that involves the unique expertise of members from the professional technical community.

Readers' feedback is a natural continuation of this process. If you have any comments regarding how we could improve the quality of this book, or otherwise alter it to better suit your needs, you can contact us through email at [feedback@ciscopress.com.](mailto:feedback@ciscopress.com) Please make sure to include the book title and ISBN in your message.

We greatly appreciate your assistance.

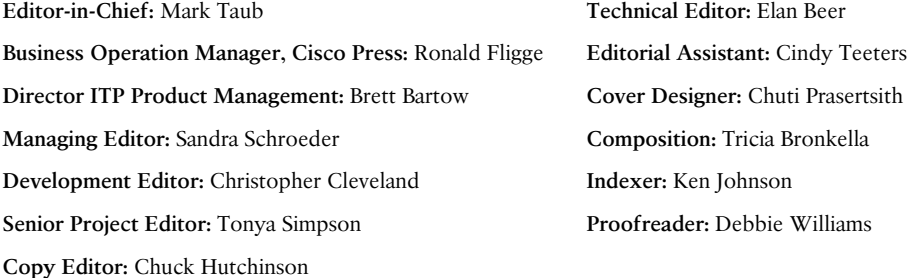

 $\mathbf{d}$  and  $\mathbf{d}$ **CISCO** 

Americas Headquarters Cisco Systems, Inc. San Jose CA

Asia Pacific Headquarters Cisco Systems (USA) Pte. Ltd. Singapore

Europe Headquarters Cisco Systems International BV Amsterdam The Netherlands

Cisco has more than 200 offices worldwide. Addresses, phone numbers, and fax numbers are listed on the Cisco Website at www.cisco.com/go/offices.

CCDE, CCENT, Cisco Eos, Cisco HealthPresence, the Cisco logo, Cisco Lumin, Cisco Nexus, Cisco StadiumVision, Cisco TelePresence, Cisco WebEx, DCE, and Welcome to the Human Network are trademarks; Changing the Way We Work, Live, Play, and Learn and Cisco Store are service marks; and Access Registrar, Aironet, AsyncOS, Bringing the Meeting To You, Catalyst, CCDA, CCDP, CCIE, CCIP, CCIN, CCNP, CCSP, CCVP, Cisco, the Cisco Certified Internetwork Expert logo, Cisco IOS, Cisco Press, Cisco Systems, Cisco Systems Capital, the Cisco Systems logo, Cisco Unity, Collaboration Without Limitation, EtherFast, EtherSwitch, Event Center, Fast Step Follow Me Browsing, FormShare, GigaDrive, HomeLink, Internet Quotient, IOS, IPhone, iQuick Study, IronPort, the IronPort bgo, LightStream, Linksys, MediaTone, MeetingPlace, MeetingPlace Chime Sound, MGX, Networkers, Networking Academy, Network Registrar, PCNow, PIX, PowerPanels, ProConnect, ScriptShare, SenderBase, SMARThet, Spectrum Expert, StackWise, The Fastest Way to Increase Your Internet Quotient, TransPath, WebEx, and the WebEx logo are registered trademarks of Cisco Systems, Inc. and/or its affiliates in the United States and certain other countries.

All other trademarks mentioned in this document or website are the property of their respective owners. The use of the word partner does not imply a partnership relationship between Cisco and any other company, (0812R)

## **About the Author**

**Wendell Odom**, CCIE No. 1624 Emeritus, has been in the networking industry since 1981. He has worked as a network engineer, consultant, systems engineer, instructor, and course developer; he currently works writing and creating certification study tools. This book is his 28th edition of some product for Pearson, and he is the author of all editions of the CCNA Cert Guides about Routing and Switching from Cisco Press. He has written books about topics from networking basics, certification guides throughout the years for CCENT, CCNA R&S, CCNA DC, CCNP ROUTE, CCNP QoS, and CCIE R&S. He maintains study tools, links to his blogs, and other resources at [www.certskills.com.](http://www.certskills.com)

#### **About the Contributing Author**

**David Hucaby**, CCIE No. 4594, CWNE No. 292, is a network engineer for University of Kentucky Healthcare. He has been authoring Cisco Press titles for 20 years, with a focus on wireless and LAN switching topics. David has bachelor of science and master of science degrees in electrical engineering. He lives in Kentucky with his wife, Marci, and two daughters.

### **About the Technical Reviewer**

**Elan Beer**, CCIE No. 1837, is a senior consultant and Cisco instructor specializing in data center architecture and multiprotocol network design. For the past 27 years, Elan has designed networks and trained thousands of industry experts in data center architecture, routing, and switching. Elan has been instrumental in large-scale professional service efforts designing and troubleshooting internetworks, performing data center and network audits, and assisting clients with their short- and long-term design objectives. Elan has a global perspective of network architectures via his international clientele. Elan has used his expertise to design and troubleshoot data centers and internetworks in Malaysia, North America, Europe, Australia, Africa, China, and the Middle East. Most recently, Elan has been focused on data center design, configuration, and troubleshooting as well as service provider technologies. In 1993, Elan was among the first to obtain the Cisco Certified System Instructor (CCSI) certification, and in 1996, he was among the first to attain the Cisco System highest technical certification, the Cisco Certified Internetworking Expert. Since then, Elan has been involved in numerous large-scale data center and telecommunications networking projects worldwide.

## **Acknowledgments**

Brett Bartow and I have been a team for a few decades. His support and wisdom have been a big help through what is the most significant change to the Cisco CCNA and CCNP certifications since their beginnings back in 1998. He's always a great partner on working through big picture direction as well as features to make the books the best they can be for our readers. Once again he's the starting point of the team! (And one of the things he does is gather the rest of the team that you see below…)

I don't mean this to sound too melodramatic, but I am too psyched: I got Dave Hucaby to join my team as a coauthor for this edition of the book! Dave's been writing about LAN switching, wireless LANs, and security topics for Cisco Press almost as long as I have, and I've always loved the accuracy and style of his books. Cisco added more than a little wireless LAN content to CCNA this time around. One thing led to another, I wondered if Dave might be willing to join in, and now we get Dave on the wireless chapters! I hope you'll enjoy those chapters as much as I did when preparing the book.

Chris Cleveland did the development editing for the very first Cisco Press exam certification guide way back in 1998, and he still can't seem to get away from us! Seriously, when Brett and I first discuss any new book, the first question is whether Chris has time to develop the book. It's always a pleasure working with you, Chris, for what seems like the 20th time or so by now.

The second question for Brett when starting a new book is whether we might be able to get Elan Beer to do the tech editing. Elan has the right wiring, skills, and experience to do a great job for us with all aspects of the tech editing process. Fantastic job as usual; thanks, Elan.

Sometimes, with a short book timeline as with this book, I don't know who's working on the project for the production group until I've written these notes, but I heard Sandra's and Tonya's names early this time. Knowing they would be on the project again really did give me a chance to exhale, and I have to say that knowing they would be on the project gave me a great sense of calm going into the production phase of the book.

Thanks to Sandra Schroeder, Tonya Simpson, and all the production team for making the magic happen. Not to sound too much like a broken record, but getting to work with familiar people who have been a great help in the past really does help reduce the stress when writing, besides getting the highest-quality product out the door in print and e-book forms. From fixing all my grammar and passive-voice sentences to pulling the design and layout together, they do it all; thanks for putting it all together and making it look easy. And Tonya got to juggle two books of mine at the same time (again)—thanks for managing the whole production process again.

Mike Tanamachi, illustrator and mind reader, did a great job on the figures again. I use a different process with the figures than most authors, with Mike drawing new figures as soon as I outline a new section or chapter. It means more edits when I change my mind and lots of mind reading of what Wendell really wanted versus what I drew poorly on my iPad. Mike came through again with some beautiful finished products.

I could not have made the timeline for this book without Chris Burns of Certskills Professional. Chris owns much of the PTP question support and administration process, works on the labs we put on my blog, and then catches anything I need to toss over my shoulder so I can focus on the books. Chris, you are the man!

A special thank you to you readers who write in with suggestions and possible errors, and especially those of you who post online at the Cisco Learning Network and at my blog [\(blog.certskills.com\)](http://blog.certskills.com). Without question, the comments I receive directly and overhear by participating at CLN made this edition a better book.

Thanks to my wonderful wife, Kris, who helps make this sometimes challenging work lifestyle a breeze. I love walking this journey with you, doll. Thanks to my daughter Hannah, launching to college just as this book releases! And thanks to Jesus Christ, Lord of everything in my life.

## **Contents at a Glance**

[Introduction xxxv](#page-34-0)

[Your Study Plan](#page-55-0) 2

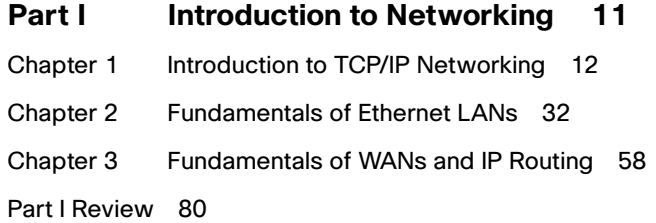

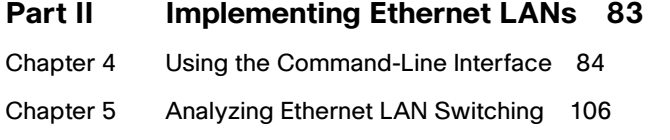

Chapter 6 Configuring Basic Switch Management 126

Chapter 7 Configuring and Verifying Switch Interfaces 150

Part II Review 172

- **Part III Implementing VLANs and STP 175**
- Chapter 8 Implementing Ethernet Virtual LANs 176
- Chapter 9 Spanning Tree Protocol Concepts 210
- Chapter 10 RSTP and EtherChannel Configuration 238

Part III Review 260

#### **Part IV IPv4 Addressing 263**

- Chapter 11 Perspectives on IPv4 Subnetting 264
- Chapter 12 Analyzing Classful IPv4 Networks 288
- Chapter 13 Analyzing Subnet Masks 302
- Chapter 14 Analyzing Existing Subnets 320

Part IV Review 344

#### **Part V IPv4 Routing 347**

- Chapter 15 Operating Cisco Routers 348
- Chapter 16 Configuring IPv4 Addresses and Static Routes 366

Chapter 17 IP Routing in the LAN 392

Chapter 18 Troubleshooting IPv4 Routing 418

Part V Review 436

#### **Part VI OSPF 439**

Chapter 19 Understanding OSPF Concepts 440

Chapter 20 Implementing OSPF 468

Chapter 21 OSPF Network Types and Neighbors 498

Part VI Review 518

**Part VII IP Version 6 521**

Chapter 22 Fundamentals of IP Version 6 522

- Chapter 23 IPv6 Addressing and Subnetting 540
- Chapter 24 Implementing IPv6 Addressing on Routers 554
- Chapter 25 Implementing IPv6 Routing 580

Part VII Review 606

#### **Part VIII Wireless LANs 609**

- Chapter 26 Fundamentals of Wireless Networks 610
- Chapter 27 Analyzing Cisco Wireless Architectures 632
- Chapter 28 Securing Wireless Networks 650
- Chapter 29 Building a Wireless LAN 666

Part VIII Review 688

#### **Part IX Appendixes 691**

- Appendix A Numeric Reference Tables 693
- Appendix B CCNA 200-301, Volume 1 Exam Updates 699
- Appendix C Answers to the "Do I Know This Already?" Quizzes 701 Glossary 724 Index 758

#### **Online Appendixes**

- Appendix D Practice for Chapter 12: Analyzing Classful IPv4 Networks
- Appendix E Practice for Chapter 13: Analyzing Subnet Masks
- Appendix F Practice for Chapter 14: Analyzing Existing Subnets
- Appendix G Practice for Chapter 22: Fundamentals of IP Version 6
- Appendix H Practice for Chapter 24: Implementing IPv6 Addressing on Routers
- Appendix I Study Planner
- Appendix J Topics from Previous Editions
- Appendix K Analyzing Ethernet LAN Designs
- Appendix L Subnet Design
- Appendix M Practice for Appendix L: Subnet Design
- Appendix N Variable-Length Subnet Masks
- Appendix O Spanning Tree Protocol Implementation
- Appendix P LAN Troubleshooting
- Appendix Q Troubleshooting IPv4 Routing Protocols
- Appendix R Exam Topics Cross Reference

### <span id="page-12-0"></span>**Contents**

#### **[Introduction xxxv](#page-34-0)**

#### **[Your Study Plan](#page-55-0) 2**

[A Brief Perspective on Cisco Certification Exams](#page-55-0) 2 [Five Study Plan Steps](#page-56-0) 3 [Step 1: Think in Terms of Parts and Chapters](#page-56-0) 3 [Step 2: Build Your Study Habits Around the Chapter](#page-57-0) 4 [Step 3: Use Book Parts for Major Milestones](#page-58-0) 5 [Step 4: Use Volume 2's Final Review Chapter](#page-59-0) 6 [Step 5: Set Goals and Track Your Progress](#page-59-0) 6 [Things to Do Before Starting the First Chapter](#page-60-0) 7 [Bookmark the Companion Website](#page-60-0) 7 [Bookmark/Install Pearson Test Prep](#page-60-0) 7 [Understand This Book's PTP Databases and Modes](#page-61-0) 8 [Practice Viewing Per-Chapter DIKTA Questions](#page-62-0) 9 [Practice Viewing Per-Part Review Questions](#page-62-0) 9 [Join the Cisco Learning Network CCNA Study Group](#page-62-0) 9 [Getting Started: Now](#page-62-0) 9 **Part I Introduction to Networking 11 Chapter 1 Introduction to TCP/IP Networking 12** "Do I Know This Already?" Quiz 12 Foundation Topics 14 Perspectives on Networking 14 TCP/IP Networking Model 16 History Leading to TCP/IP 16 Overview of the TCP/IP Networking Model 18 TCP/IP Application Layer 19 *HTTP Overview 19 HTTP Protocol Mechanisms 19* TCP/IP Transport Layer 20 *TCP Error Recovery Basics 21 Same-Layer and Adjacent-Layer Interactions 21*

TCP/IP Network Layer 22 *Internet Protocol and the Postal Service 22 Internet Protocol Addressing Basics 23 IP Routing Basics 24* TCP/IP Data-Link and Physical Layers 25 Data Encapsulation Terminology 27 Names of TCP/IP Messages 28 OSI Networking Model and Terminology 28 *Comparing OSI and TCP/IP Layer Names and Numbers 29 OSI Data Encapsulation Terminology 30* Chapter Review 30

#### **Chapter 2 Fundamentals of Ethernet LANs 32**

"Do I Know This Already?" Quiz 32 Foundation Topics 34 An Overview of LANs 34 Typical SOHO LANs 35 Typical Enterprise LANs 36 The Variety of Ethernet Physical Layer Standards 37 Consistent Behavior over All Links Using the Ethernet Data-Link Layer 38 Building Physical Ethernet LANs with UTP 39 Transmitting Data Using Twisted Pairs 39 Breaking Down a UTP Ethernet Link 40 UTP Cabling Pinouts for 10BASE-T and 100BASE-T 42 *Straight-Through Cable Pinout 42 Choosing the Right Cable Pinouts 44* UTP Cabling Pinouts for 1000BASE-T 45 Building Physical Ethernet LANs with Fiber 46 Fiber Cabling Transmission Concepts 46 Using Fiber with Ethernet 48 Sending Data in Ethernet Networks 49 Ethernet Data-Link Protocols 49 *Ethernet Addressing 50 Identifying Network Layer Protocols with the Ethernet Type Field 52 Error Detection with FCS 53*

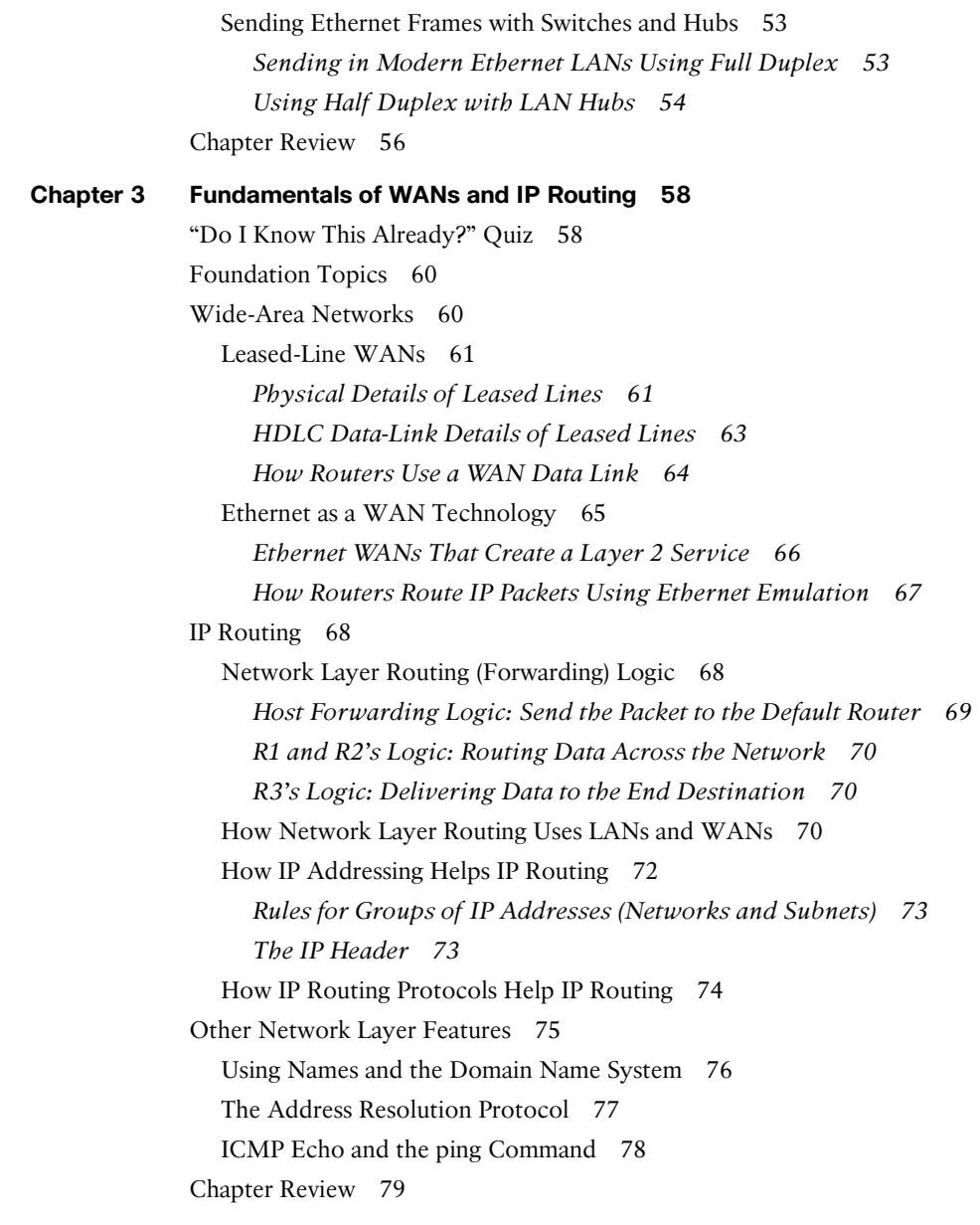

#### **Part I Review 80**

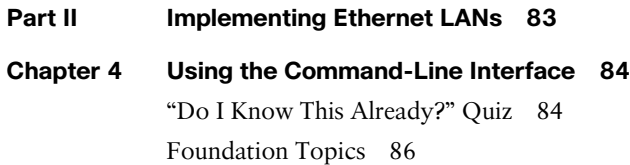

Accessing the Cisco Catalyst Switch CLI 86 Cisco Catalyst Switches 86 Accessing the Cisco IOS CLI 87 *Cabling the Console Connection 88 Accessing the CLI with Telnet and SSH 90 User and Enable (Privileged) Modes 91 Password Security for CLI Access from the Console 93* CLI Help Features 94 The debug and show Commands 95 Configuring Cisco IOS Software 96 Configuration Submodes and Contexts 97 Storing Switch Configuration Files 99 Copying and Erasing Configuration Files 101 Chapter Review 102 **Chapter 5 Analyzing Ethernet LAN Switching 106** "Do I Know This Already?" Quiz 106 Foundation Topics 108 LAN Switching Concepts 108 Overview of Switching Logic 109 Forwarding Known Unicast Frames 110 Learning MAC Addresses 113 Flooding Unknown Unicast and Broadcast Frames 114 Avoiding Loops Using Spanning Tree Protocol 114 LAN Switching Summary 115 Verifying and Analyzing Ethernet Switching 116 Demonstrating MAC Learning 117 Switch Interfaces 118 Finding Entries in the MAC Address Table 120 Managing the MAC Address Table (Aging, Clearing) 121 MAC Address Tables with Multiple Switches 123 Chapter Review 124 **Chapter 6 Configuring Basic Switch Management 126** "Do I Know This Already?" Quiz 126 Foundation Topics 128

Securing the Switch CLI 128 Securing User Mode and Privileged Mode with Simple Passwords 129 Securing User Mode Access with Local Usernames and Passwords 133 Securing User Mode Access with External Authentication Servers 135 Securing Remote Access with Secure Shell 136 Enabling IPv4 for Remote Access 139 Host and Switch IP Settings 140 Configuring IPv4 on a Switch 142 Configuring a Switch to Learn Its IP Address with DHCP 143 Verifying IPv4 on a Switch 143 Miscellaneous Settings Useful in the Lab 144 History Buffer Commands 144 The logging synchronous, exec-timeout, and no ip domain-lookup Commands 145 Chapter Review 146 **Chapter 7 Configuring and Verifying Switch Interfaces 150** "Do I Know This Already?" Quiz 150 Foundation Topics 152 Configuring Switch Interfaces 152 Configuring Speed, Duplex, and Description 152 Configuring Multiple Interfaces with the interface range Command 154 Administratively Controlling Interface State with shutdown 155 Removing Configuration with the no Command 157 Autonegotiation 158 *Autonegotiation Under Working Conditions 158 Autonegotiation Results When Only One Node Uses Autonegotiation 160 Autonegotiation and LAN Hubs 161* Analyzing Switch Interface Status and Statistics 162 Interface Status Codes and Reasons for Nonworking States 162 Interface Speed and Duplex Issues 163 Common Layer 1 Problems on Working Interfaces 166 Chapter Review 168

**Part II Review 172 Part III Implementing VLANs and STP 175 Chapter 8 Implementing Ethernet Virtual LANs 176** "Do I Know This Already?" Quiz 177 Foundation Topics 179 Virtual LAN Concepts 179 Creating Multiswitch VLANs Using Trunking 180 *VLAN Tagging Concepts 181 The 802.1Q and ISL VLAN Trunking Protocols 182* Forwarding Data Between VLANs 183 *The Need for Routing Between VLANs 183 Routing Packets Between VLANs with a Router 184* VLAN and VLAN Trunking Configuration and Verification 185 Creating VLANs and Assigning Access VLANs to an Interface 185 *VLAN Configuration Example 1: Full VLAN Configuration 186 VLAN Configuration Example 2: Shorter VLAN Configuration 189* VLAN Trunking Protocol 189 VLAN Trunking Configuration 191 Implementing Interfaces Connected to Phones 196 *Data and Voice VLAN Concepts 196 Data and Voice VLAN Configuration and Verification 198 Summary: IP Telephony Ports on Switches 200* Troubleshooting VLANs and VLAN Trunks 200 Access VLANs Undefined or Disabled 201 Mismatched Trunking Operational States 202 The Supported VLAN List on Trunks 203 Mismatched Native VLAN on a Trunk 205 Chapter Review 205 **Chapter 9 Spanning Tree Protocol Concepts 210** "Do I Know This Already?" Quiz 210 Foundation Topics 212 STP and RSTP Basics 212 The Need for Spanning Tree 213 What Spanning Tree Does 215 How Spanning Tree Works 216 *The STP Bridge ID and Hello BPDU 218 Electing the Root Switch 218*

*Choosing Each Switch's Root Port 220 Choosing the Designated Port on Each LAN Segment 222* Configuring to Influence the STP Topology 223 Details Specific to STP (and Not RSTP) 224 STP Activity When the Network Remains Stable 224 STP Timers That Manage STP Convergence 225 Changing Interface States with STP 227 Rapid STP Concepts 228 Comparing STP and RSTP 229 RSTP and the Alternate (Root) Port Role 230 RSTP States and Processes 232 RSTP and the Backup (Designated) Port Role 233 RSTP Port Types 233 Optional STP Features 234 *EtherChannel 234 PortFast 235 BPDU Guard 236* Chapter Review 236 **Chapter 10 RSTP and EtherChannel Configuration 238** "Do I Know This Already?" Quiz 238 Foundation Topics 240 Understanding RSTP Through Configuration 240 The Need for Multiple Spanning Trees 241

STP Modes and Standards 242

The Bridge ID and System ID Extension 243

Other RSTP Configuration Options 247

Configuring Dynamic EtherChannels 250

EtherChannel Load Distribution 253

Chapter Review 257

Configuring a Manual Layer 2 EtherChannel 248

Physical Interface Configuration and EtherChannels 251

*Configuration Options for EtherChannel Load Distribution 254 The Effects of the EtherChannel Load Distribution Algorithm 255*

Configuring Layer 2 EtherChannel 247

How Switches Use the Priority and System ID Extension 245 RSTP Methods to Support Multiple Spanning Trees 246

#### xvii

## **Part III Review 260 Part IV IPv4 Addressing 263 Chapter 11 Perspectives on IPv4 Subnetting 264** "Do I Know This Already?" Quiz 264 Foundation Topics 266 Introduction to Subnetting 266 Subnetting Defined Through a Simple Example 267 Operational View Versus Design View of Subnetting 267 Analyze Subnetting and Addressing Needs 268 Rules About Which Hosts Are in Which Subnet 268 Determining the Number of Subnets 270 Determining the Number of Hosts per Subnet 271 One Size Subnet Fits All—Or Not 272 *Defining the Size of a Subnet 272 One Size Subnet Fits All 273 Multiple Subnet Sizes (Variable-Length Subnet Masks) 274 One Mask for All Subnets, or More Than One 274* Make Design Choices 275 Choose a Classful Network 275 *Public IP Networks 276 Growth Exhausts the Public IP Address Space 276 Private IP Networks 278 Choosing an IP Network During the Design Phase 278* Choose the Mask 279 *Classful IP Networks Before Subnetting 279 Borrowing Host Bits to Create Subnet Bits 280 Choosing Enough Subnet and Host Bits 281 Example Design: 172.16.0.0, 200 Subnets, 200 Hosts 282 Masks and Mask Formats 282* Build a List of All Subnets 283 Plan the Implementation 284 Assigning Subnets to Different Locations 285 Choose Static and Dynamic Ranges per Subnet 286 Chapter Review 287

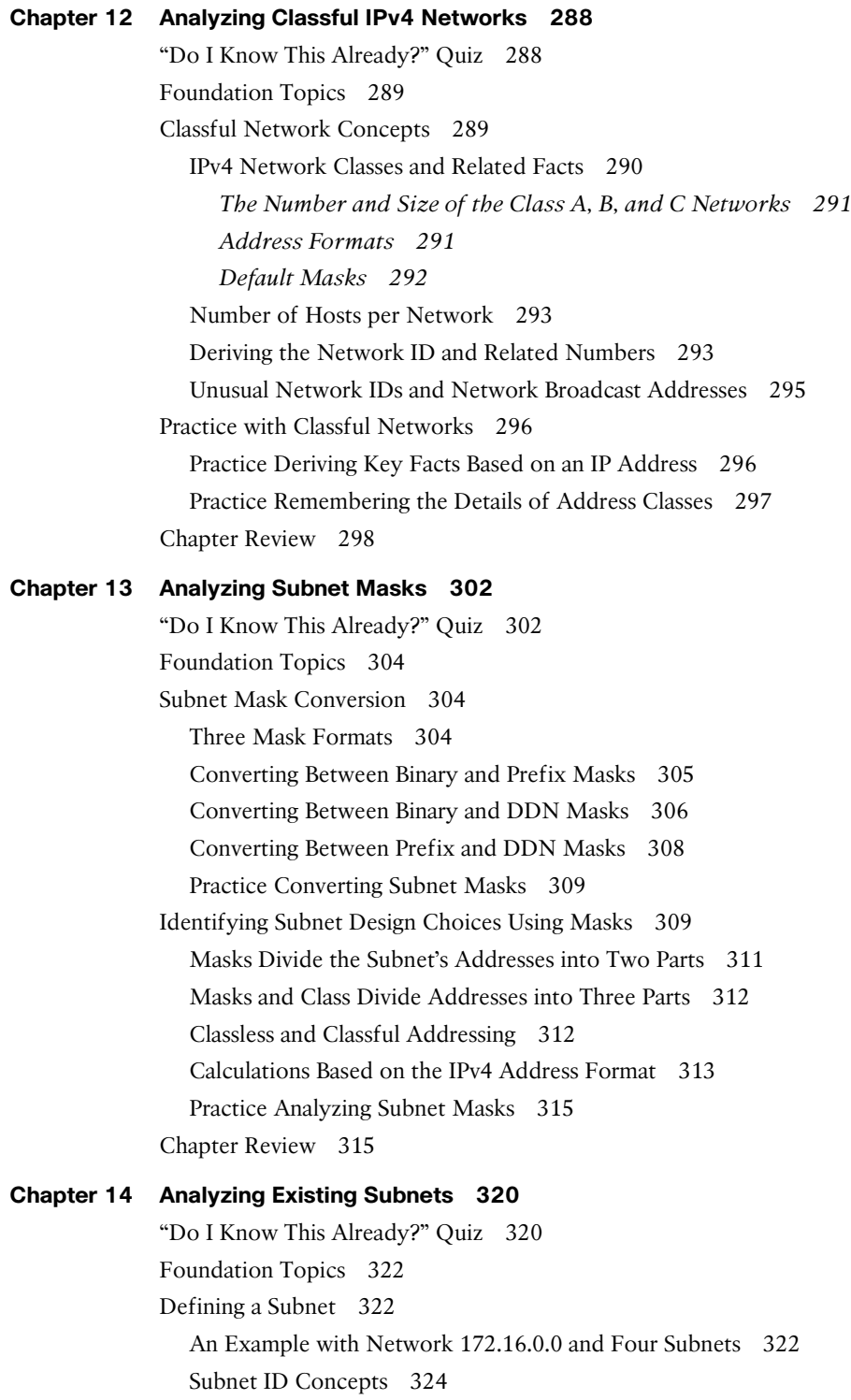

Subnet Broadcast Address 325 Range of Usable Addresses 325 Analyzing Existing Subnets: Binary 326 Finding the Subnet ID: Binary 326 Finding the Subnet Broadcast Address: Binary 327 Binary Practice Problems 328 Shortcut for the Binary Process 330 Brief Note About Boolean Math 331 Finding the Range of Addresses 331 Analyzing Existing Subnets: Decimal 331 Analysis with Easy Masks 332 Predictability in the Interesting Octet 333 Finding the Subnet ID: Difficult Masks 334 *Resident Subnet Example 1 334 Resident Subnet Example 2 335 Resident Subnet Practice Problems 336* Finding the Subnet Broadcast Address: Difficult Masks 336 *Subnet Broadcast Example 1 337 Subnet Broadcast Example 2 337 Subnet Broadcast Address Practice Problems 338* Practice Analyzing Existing Subnets 338 A Choice: Memorize or Calculate 338 Chapter Review 339

#### **Part IV Review 344**

#### **Part V IPv4 Routing 347**

## **Chapter 15 Operating Cisco Routers 348** "Do I Know This Already?" Quiz 348 Foundation Topics 350 Installing Cisco Routers 350 Installing Enterprise Routers 350 *Cisco Integrated Services Routers 352 Physical Installation 353* Installing SOHO Routers 354

Enabling IPv4 Support on Cisco Router Interfaces 355 Accessing the Router CLI 355 Router Interfaces 356 *Interface Status Codes 358 Router Interface IP Addresses 360 Bandwidth and Clock Rate on Serial Interfaces 361* Router Auxiliary Port 362 Chapter Review 362 **Chapter 16 Configuring IPv4 Addresses and Static Routes 366** "Do I Know This Already?" Quiz 367 Foundation Topics 369 IP Routing 369 IPv4 Routing Process Reference 369 An Example of IP Routing 371 *Host Forwards the IP Packet to the Default Router (Gateway) 372 Routing Step 1: Decide Whether to Process the Incoming Frame 373 Routing Step 2: De-encapsulation of the IP Packet 373 Routing Step 3: Choosing Where to Forward the Packet 374 Routing Step 4: Encapsulating the Packet in a New Frame 375 Routing Step 5: Transmitting the Frame 376* Configuring IP Addresses and Connected Routes 376 Connected Routes and the ip address Command 376 The ARP Table on a Cisco Router 378 Configuring Static Routes 379 Static Network Routes 379 Static Host Routes 381 Floating Static Routes 381 Static Default Routes 383 Troubleshooting Static Routes 384 *Troubleshooting Incorrect Static Routes That Appear in the IP Routing Table 385 The Static Route Does Not Appear in the IP Routing Table 385 The Correct Static Route Appears but Works Poorly 386* IP Forwarding with the Longest Prefix Match 386 Using show ip route to Find the Best Route 386 Using show ip route *address* to Find the Best Route 388 Interpreting the IP Routing Table 388 Chapter Review 390

```
Chapter 17 IP Routing in the LAN 392
             "Do I Know This Already?" Quiz 393
             Foundation Topics 395
             VLAN Routing with Router 802.1Q Trunks 395
                Configuring ROAS 396
                Verifying ROAS 398
               Troubleshooting ROAS 400
             VLAN Routing with Layer 3 Switch SVIs 401
                Configuring Routing Using Switch SVIs 401
                Verifying Routing with SVIs 403
               Troubleshooting Routing with SVIs 404
             VLAN Routing with Layer 3 Switch Routed Ports 406
                Implementing Routed Interfaces on Switches 407
                Implementing Layer 3 EtherChannels 410
               Troubleshooting Layer 3 EtherChannels 413
             Chapter Review 414
Chapter 18 Troubleshooting IPv4 Routing 418
             "Do I Know This Already?" Quiz 418
             Foundation Topics 419
             Problem Isolation Using the ping Command 419
                Ping Command Basics 419
               Strategies and Results When Testing with the ping Command 420
                  Testing Longer Routes from Near the Source of the Problem 421
                  Using Extended Ping to Test the Reverse Route 423
                  Testing LAN Neighbors with Standard Ping 425
                  Testing LAN Neighbors with Extended Ping 426
                  Testing WAN Neighbors with Standard Ping 427
               Using Ping with Names and with IP Addresses 427
             Problem Isolation Using the traceroute Command 428
                traceroute Basics 429
                  How the traceroute Command Works 429
                  Standard and Extended traceroute 431
             Telnet and SSH 432
                Common Reasons to Use the IOS Telnet and SSH Client 432
               IOS Telnet and SSH Examples 433
             Chapter Review 435
```
#### **Part V Review 436**

#### **Part VI OSPF 439**

**Chapter 19 Understanding OSPF Concepts 440** "Do I Know This Already?" Quiz 440 Foundation Topics 442 Comparing Dynamic Routing Protocol Features 442 Routing Protocol Functions 443 Interior and Exterior Routing Protocols 444 Comparing IGPs 445 *IGP Routing Protocol Algorithms 445 Metrics 446 Other IGP Comparisons 447* Administrative Distance 448 OSPF Concepts and Operation 449 OSPF Overview 449 *Topology Information and LSAs 450 Applying Dijkstra SPF Math to Find the Best Routes 451* Becoming OSPF Neighbors 451 *The Basics of OSPF Neighbors 451 Meeting Neighbors and Learning Their Router ID 452* Exchanging the LSDB Between Neighbors 454 *Fully Exchanging LSAs with Neighbors 454 Maintaining Neighbors and the LSDB 455 Using Designated Routers on Ethernet Links 456* Calculating the Best Routes with SPF 457 OSPF Areas and LSAs 459 OSPF Areas 460 How Areas Reduce SPF Calculation Time 461 (OSPFv2) Link-State Advertisements 462 *Router LSAs Build Most of the Intra-Area Topology 463 Network LSAs Complete the Intra-Area Topology 464* Chapter Review 465

#### **Chapter 20 Implementing OSPF 468**

"Do I Know This Already?" Quiz 469 Foundation Topics 470 Implementing Single-Area OSPFv2 470 OSPF Single-Area Configuration 471 Wildcard Matching with the network Command 473 Verifying OSPF Operation 475 Verifying OSPF Configuration 478 Configuring the OSPF Router ID 480 Implementing Multiarea OSPF 482 Using OSPFv2 Interface Subcommands 483 OSPF Interface Configuration Example 483 *Verifying OSPF Interface Configuration 485* Additional OSPFv2 Features 486 OSPF Passive Interfaces 487 OSPF Default Routes 489 OSPF Metrics (Cost) 491 *Setting the Cost Directly 491 Setting the Cost Based on Interface and Reference Bandwidth 492* OSPF Load Balancing 494 Chapter Review 494 **Chapter 21 OSPF Network Types and Neighbors 498** "Do I Know This Already?" Quiz 498 Foundation Topics 500 OSPF Network Types 500 The OSPF Broadcast Network Type 501 *Verifying Operations with Network Type Broadcast 502 Configuring to Influence the DR/BDR Election 504* The OSPF Point-to-Point Network Type 506

OSPF Neighbor Relationships 508

OSPF Neighbor Requirements 508

Issues That Prevent Neighbor Adjacencies 510

*Finding Area Mismatches 511*

*Finding Duplicate OSPF Router IDs 511*

*Finding OSPF Hello and Dead Timer Mismatches 512*

*Shutting Down the OSPF Process 513*

Issues That Allow Adjacencies but Prevent IP Routes 515 *Mismatched MTU Settings 515 Mismatched OSPF Network Types 515* Chapter Review 516

#### **Part VI Review 518**

#### **Part VII IP Version 6 521**

**Chapter 22 Fundamentals of IP Version 6 522** "Do I Know This Already?" Quiz 522 Foundation Topics 524 Introduction to IPv6 524 The Historical Reasons for IPv6 524 The IPv6 Protocols 526 IPv6 Routing 527 IPv6 Routing Protocols 529 IPv6 Addressing Formats and Conventions 530 Representing Full (Unabbreviated) IPv6 Addresses 530 Abbreviating and Expanding IPv6 Addresses 531 *Abbreviating IPv6 Addresses 531 Expanding Abbreviated IPv6 Addresses 532* Representing the Prefix Length of an Address 533 Calculating the IPv6 Prefix (Subnet ID) 533 Finding the IPv6 Prefix 533 Working with More-Difficult IPv6 Prefix Lengths 535 Chapter Review 536 **Chapter 23 IPv6 Addressing and Subnetting 540** "Do I Know This Already?" Quiz 540 Foundation Topics 542 Global Unicast Addressing Concepts 542 Public and Private IPv6 Addresses 542 The IPv6 Global Routing Prefix 543 Address Ranges for Global Unicast Addresses 544 IPv6 Subnetting Using Global Unicast Addresses 545 *Deciding Where IPv6 Subnets Are Needed 546 The Mechanics of Subnetting IPv6 Global Unicast Addresses 546 Listing the IPv6 Subnet Identifier 548*

*List All IPv6 Subnets 548 Assign Subnets to the Internetwork Topology 549* Assigning Addresses to Hosts in a Subnet 550 Unique Local Unicast Addresses 551 Subnetting with Unique Local IPv6 Addresses 551 The Need for Globally Unique Local Addresses 552 Chapter Review 553 **Chapter 24 Implementing IPv6 Addressing on Routers 554** "Do I Know This Already?" Quiz 554 Foundation Topics 556 Implementing Unicast IPv6 Addresses on Routers 556 Static Unicast Address Configuration 557 *Configuring the Full 128-Bit Address 557 Enabling IPv6 Routing 558 Verifying the IPv6 Address Configuration 558 Generating a Unique Interface ID Using Modified EUI-64 560* Dynamic Unicast Address Configuration 564 Special Addresses Used by Routers 565 Link-Local Addresses 566 *Link-Local Address Concepts 566 Creating Link-Local Addresses on Routers 566 Routing IPv6 with Only Link-Local Addresses on an Interface 568* IPv6 Multicast Addresses 569 *Reserved Multicast Addresses 569 Multicast Address Scopes 571 Solicited-Node Multicast Addresses 573* Miscellaneous IPv6 Addresses 574 Anycast Addresses 574 IPv6 Addressing Configuration Summary 576 Chapter Review 576 **Chapter 25 Implementing IPv6 Routing 580** "Do I Know This Already?" Quiz 580 Foundation Topics 583 Connected and Local IPv6 Routes 583 Rules for Connected and Local Routes 583 Example of Connected IPv6 Routes 584 Examples of Local IPv6 Routes 585

Static IPv6 Routes 586

Static Routes Using the Outgoing Interface 587 Static Routes Using Next-Hop IPv6 Address 588 *Example Static Route with a Global Unicast Next-Hop Address 589 Example Static Route with a Link-Local Next-Hop Address 589 Static Routes over Ethernet Links 591* Static Default Routes 592 Static IPv6 Host Routes 593 Floating Static IPv6 Routes 593 Troubleshooting Static IPv6 Routes 595 *Troubleshooting Incorrect Static Routes That Appear in the IPv6 Routing Table 595 The Static Route Does Not Appear in the IPv6 Routing Table 598* The Neighbor Discovery Protocol 598 Discovering Neighbor Link Addresses with NDP NS and NA 598 Discovering Routers with NDP RS and RA 600 Using SLAAC with NDP RS and RA 601 Discovering Duplicate Addresses Using NDP NS and NA 602 NDP Summary 603 Chapter Review 603

#### **Part VII Review 606**

**Part VIII Wireless LANs 609**

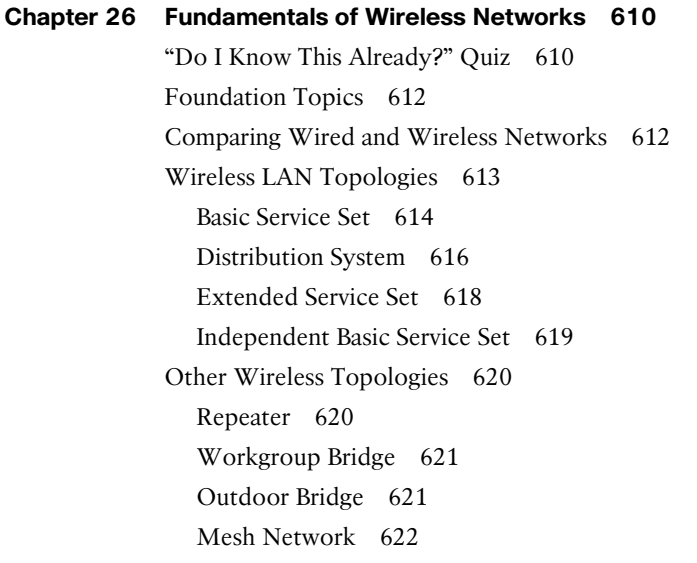

RF Overview 623 Wireless Bands and Channels 626 APs and Wireless Standards 628 Chapter Review 629

#### **Chapter 27 Analyzing Cisco Wireless Architectures 632**

"Do I Know This Already?" Quiz 632 Foundation Topics 634 Autonomous AP Architecture 634 Cloud-based AP Architecture 636 Split-MAC Architectures 638 Comparing Wireless LAN Controller Deployments 642 Cisco AP Modes 647 Chapter Review 647

#### **Chapter 28 Securing Wireless Networks 650**

"Do I Know This Already?" Quiz 650 Foundation Topics 652 Anatomy of a Secure Connection 652 Authentication 653 Message Privacy 655 Message Integrity 656 Wireless Client Authentication Methods 656 Open Authentication 656 WEP 657 802.1x/EAP 657 *LEAP 659 EAP-FAST 659 PEAP 659 EAP-TLS 660* Wireless Privacy and Integrity Methods 660 TKIP 660 CCMP 661 GCMP 661 WPA, WPA2, and WPA3 661 Chapter Review 664

#### **Chapter 29 Building a Wireless LAN 666**

"Do I Know This Already?" Quiz 666 Foundation Topics 668 Connecting a Cisco AP 668 Accessing a Cisco WLC 669 Connecting a Cisco WLC 671 Using WLC Ports 672 Using WLC Interfaces 673 Configuring a WLAN 675 Step 1. Configure a RADIUS Server 676 Step 2. Create a Dynamic Interface 678 Step 3. Create a New WLAN 679 Configuring WLAN Security 681 Configuring WLAN QoS 683 Configuring Advanced WLAN Settings 684 Finalizing WLAN Configuration 685 Chapter Review 686

#### **Part VIII Review 688**

- **Part IX Appendixes 691**
- **Appendix A Numeric Reference Tables 693**
- **Appendix B CCNA 200-301, Volume 1 Exam Updates 699**

**Appendix C Answers to the "Do I Know This Already?" Quizzes 701 Glossary 724 Index 758**

#### **Online Appendixes**

- **Appendix D Practice for Chapter 12: Analyzing Classful IPv4 Networks**
- **Appendix E Practice for Chapter 13: Analyzing Subnet Masks**
- **Appendix F Practice for Chapter 14: Analyzing Existing Subnets**
- **Appendix G Practice for Chapter 22: Fundamentals of IP Version 6**
- **Appendix H Practice for Chapter 24: Implementing IPv6 Addressing on Routers**
- **Appendix I Study Planner**

#### xxx CCNA 200-301 Official Cert Guide, Volume 1

- **Appendix J Topics from Previous Editions**
- **Appendix K Analyzing Ethernet LAN Designs**
- **Appendix L Subnet Design**
- **Appendix M Practice for Appendix L: Subnet Design**
- **Appendix N Variable-Length Subnet Masks**
- **Appendix O Spanning Tree Protocol Implementation**
- **Appendix P LAN Troubleshooting**
- **Appendix Q Troubleshooting IPv4 Routing Protocols**
- **Appendix R Exam Topics Cross Reference**

## **Reader Services**

To access additional content for this book, simply register your product. To start the registration process, go to [www.ciscopress.com/register](http://www.ciscopress.com/register) and log in or create an account\*. Enter the product ISBN 9780135792735 and click Submit. After the process is complete, you will find any available bonus content under Registered Products.

\*Be sure to check the box that you would like to hear from us to receive exclusive discounts on future editions of this product.

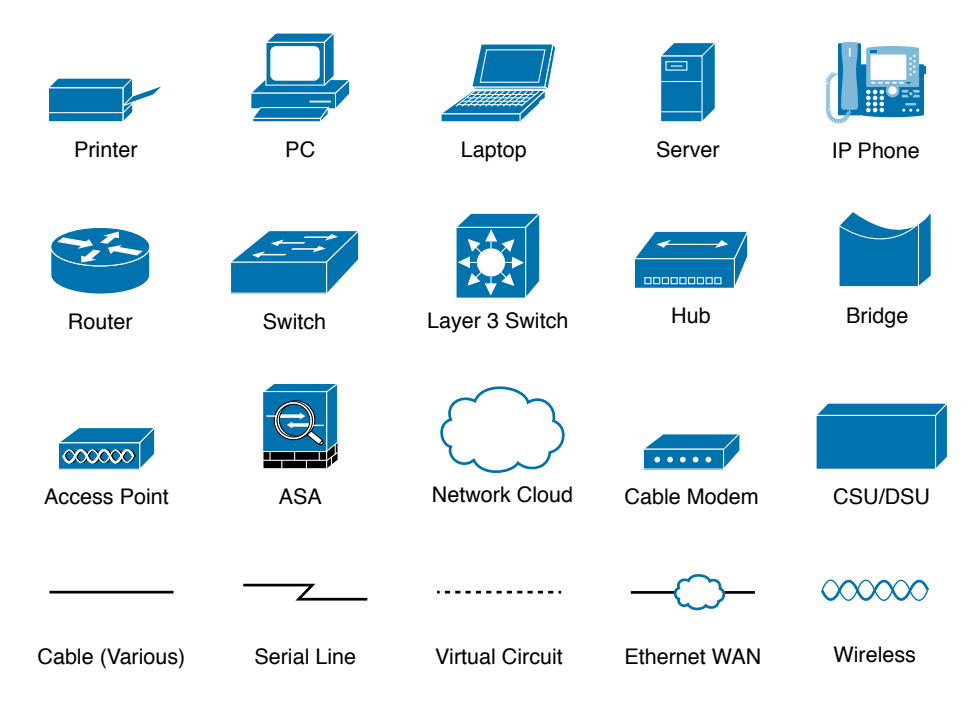

## **Icons Used in This Book**

## **Command Syntax Conventions**

The conventions used to present command syntax in this book are the same conventions used in the IOS Command Reference. The Command Reference describes these conventions as follows:

- **Boldface** indicates commands and keywords that are entered literally as shown. In actual configuration examples and output (not general command syntax), boldface indicates commands that are manually input by the user (such as a **show** command).
- *Italic* indicates arguments for which you supply actual values.
- Vertical bars (|) separate alternative, mutually exclusive elements.
- Square brackets ( $[ ]$ ) indicate an optional element.
- Braces ({ }) indicate a required choice.
- Braces within brackets ( $[{ }$  }) indicate a required choice within an optional element.

## <span id="page-34-0"></span>**[Introduction](#page-12-0)**

#### **About Cisco Certifications and CCNA**

Congratulations! If you're reading far enough to look at this book's Introduction, you've probably already decided to go for your Cisco certification, and the CCNA certification is the one place to begin that journey. If you want to succeed as a technical person in the networking industry at all, you need to know Cisco. Cisco has a ridiculously high market share in the router and switch marketplace, with more than 80 percent market share in some markets. In many geographies and markets around the world, networking equals Cisco. If you want to be taken seriously as a network engineer, Cisco certification makes perfect sense.

The first few pages of this Introduction explain the core features of Cisco's Career Certification program, of which the Cisco Certified Network Associate (CCNA) serves as the foundation for all the other certifications in the program. This section begins with a comparison of the old to the new certifications due to some huge program changes in 2019. It then gives the key features of CCNA, how to get it, and what's on the exam.

#### The Big Changes to Cisco Certifications in 2019

Cisco announced sweeping changes to its career certification program around mid-year 2019. Because so many of you will have read and heard about the old versions of the CCNA certification, this intro begins with a few comparisons between the old and new CCNA as well as some of the other Cisco career certifications.

First, consider Cisco's career certifications before 2019 as shown in Figure I-1. At that time, Cisco offered 10 separate CCNA certifications in different technology tracks. Cisco also had eight Professional-level (CCNP, or Cisco Certified Network Professional) certifications.

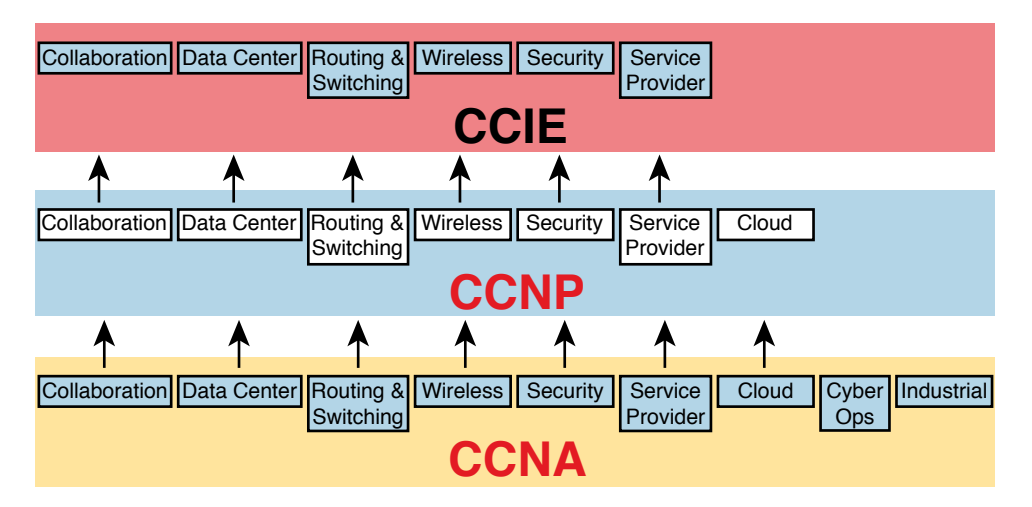

**Figure I-1** *Old Cisco Certification Silo Concepts*

Why so many? Cisco began with one track—Routing and Switching—back in 1998. Over time, Cisco identified more and more technology areas that had grown to have enough content to justify another set of CCNA and CCNP certifications on those topics, so Cisco added more tracks. Many of those also grew to support expert level topics with CCIE (Cisco Certified Internetwork Expert).

In 2019, Cisco consolidated the tracks and moved the topics around quite a bit, as shown in Figure I-2.

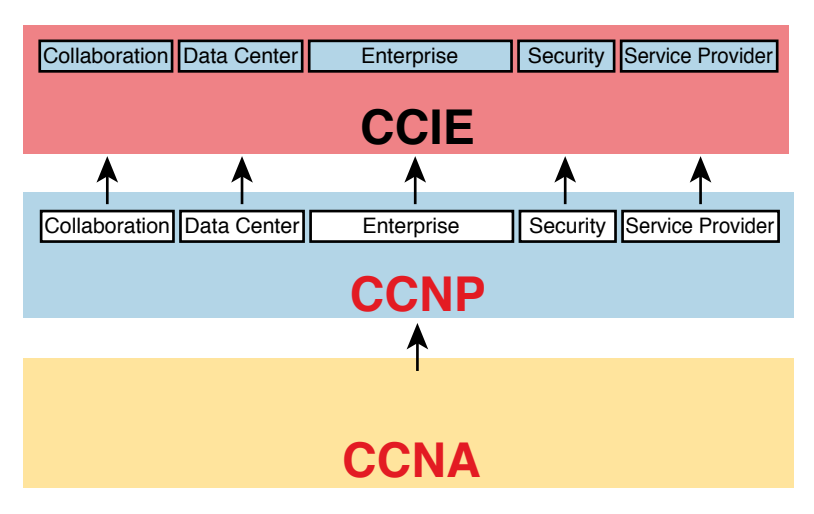

#### **Figure I-2** *New Cisco Certification Tracks and Structure*

All the tracks now begin with the content in the one remaining CCNA certification. For CCNP, you now have a choice of five technology areas for your next steps, as shown in Figure I-2. (Note that Cisco replaced "Routing and Switching" with the term "Enterprise.")

Cisco made the following changes with the 2019 announcements:

**CCENT:** Retired the only Entry-level certification (CCENT, or Cisco Certified Entry Network Technician), with no replacement.

**CCNA:** Retired all the CCNA certifications except what was then known as "CCNA Routing and Switching," which became simply "CCNA."

**CCNP:** Consolidated the Professional level (CCNP) certifications to five tracks, including merging CCNP Routing and Switching and CCNP Wireless into CCNP Enterprise.

**CCIE:** Achieved better alignment with CCNP tracks through the consolidations.

Cisco needed to move many of the individual exam topics from one exam to another because of the number of changes. For instance, Cisco retired nine CCNA certifications plus the CCDA (Design Associate) certification—but those technologies didn't disappear! Cisco just moved the topics around to different exams in different certifications.

Consider wireless LANs as an example. The 2019 announcements retired both CCNA Wireless and CCNP Wireless as certifications. Some of the old CCNA Wireless topics landed in the new CCNA, while others landed in the two CCNP Enterprise exams about wireless LANs.

For those of you who want to learn more about the transition, check out my blog [\(blog.certskills.com\)](http://blog.certskills.com) and look for posts in the News category from around June 2019. Now on to the details about CCNA as it exists starting in 2019!

#### How to Get Your CCNA Certification

As you saw in Figure I-2, all career certification paths now begin with CCNA. So how do you get it? Today, you have one and only one option to achieve CCNA certification:

Take and pass one exam: The Cisco 200-301 CCNA exam.

To take the 200-301 exam, or any Cisco exam, you will use the services of Pearson VUE [\(vue.com\)](http://vue.com). The process works something like this:

- **1.** Establish a login at [https://home.pearsonvue.com/](https://home.pearsonvue.com) (or use your existing login).
- **2.** Register for, schedule a time and place, and pay for the Cisco 200-301 exam, all from the VUE website.
- **3.** Take the exam at the VUE testing center.
- **4.** You will receive a notice of your score, and whether you passed, before you leave the testing center.

#### Types of Questions on CCNA 200-301 Exam

The Cisco CCNA and CCNP exams all follow the same general format, with these types of questions:

- Multiple-choice, single-answer
- Multiple-choice, multiple-answer
- Testlet (one scenario with multiple multiple-choice questions)
- Drag-and-drop
- Simulated lab (sim)
- Simlet

Although the first four types of questions in the list should be somewhat familiar to you from other tests in school, the last two are more common to IT tests and Cisco exams in particular. Both use a network simulator to ask questions so that you control and use simulated Cisco devices. In particular:

**Sim questions:** You see a network topology and lab scenario, and can access the devices. Your job is to fix a problem with the configuration.

**Simlet questions:** This style combines sim and testlet question formats. As with a sim question, you see a network topology and lab scenario, and can access the devices. However, as with a testlet, you also see multiple multiple-choice questions. Instead of changing/fixing the configuration, you answer questions about the current state of the network.

These two question styles with the simulator give Cisco the ability to test your configuration skills with sim questions, and your verification and troubleshooting skills with simlet questions.

Before taking the test, learn the exam user interface by watching some videos Cisco provides about the exam user interface. To find the videos, just go to [cisco.com](http://cisco.com) and search for "Cisco Certification Exam Tutorial Videos."

#### CCNA 200-301 Exam Content, Per Cisco

Ever since I was in grade school, whenever the teacher announced that we were having a test soon, someone would always ask, "What's on the test?" We all want to know, and we all want to study what matters and avoid studying what doesn't matter.

Cisco tells the world the topics on each of its exams. Cisco wants the public to know the variety of topics and get an idea about the kinds of knowledge and skills required for each topic for every Cisco certification exam. To find the details, go to [www.cisco.com/](http://www.cisco.com/go/certifications) [go/certifications,](http://www.cisco.com/go/certifications) look for the CCNA page, and navigate until you see the exam topics.

This book also lists those same exam topics in several places. From one perspective, every chapter sets about to explain a small set of exam topics, so each chapter begins with the list of exam topics covered in that chapter. However, you might want to also see the exam topics in one place, so Appendix R, "Exam Topics Cross Reference," lists all the exam topics. You may want to download Appendix R in PDF form and keep it handy. The appendix lists the exam topics with two different cross references:

- A list of exam topics and the chapter(s) that covers each topic
- A list of chapters and the exam topics covered in each chapter

#### Exam Topic Verbs and Depth

Reading and understanding the exam topics, especially deciding the depth of skills required for each exam topic, require some thought. Each exam topic mentions the name of some technology, but it also lists a verb that implies the depth to which you must master the topic. The primary exam topics each list one or more verbs that describe the skill level required. For example, consider the following exam topic:

#### **Configure** and **verify** IPv4 addressing and subnetting

Note that this one exam topic has two verbs (*configure* and *verify*). Per this exam topic, you should be able to not only configure IPv4 addresses and subnets, but you should understand them well enough to verify that the configuration works. In contrast, the following exam topic asks you to describe a technology but does not ask you to configure it:

**Describe** the purpose of first hop redundancy protocol

The *describe* verb tells you to be ready to describe whatever a "first hop redundancy protocol" is. That exam topic also implies that you do not then need to be ready to configure or verify any first hop redundancy protocols (HSRP, VRRP, and GLBP).

Finally, note that the configure and verify exam topics imply that you should be able to describe and explain and otherwise master the concepts so that you understand what you have configured. The earlier "Configure and verify IPv4 addressing and subnetting"

does not mean that you should know how to type commands but have no clue as to what you configured. You must first master the conceptual exam topic verbs. The progression runs something like this:

Describe, Identify, Explain, Compare/Contrast, Configure, Verify, Troubleshoot

For instance, an exam topic that lists "compare and contrast" means that you should be able to describe, identify, and explain the technology. Also, an exam topic with "configure and verify" tells you to also be ready to describe, explain, and compare/contrast.

#### The Context Surrounding the Exam Topics

Take a moment to navigate to [www.cisco.com/go/certifications](http://www.cisco.com/go/certifications) and find the list of exam topics for the CCNA 200-301 exam. Did your eyes go straight to the list of exam topics? Or did you take the time to read the paragraphs above the exam topics first?

That list of exam topics for the CCNA 200-301 exam includes a little over 50 primary exam topics and about 50 more secondary exam topics. The primary topics have those verbs as just discussed, which tell you something about the depth of skill required. The secondary topics list only the names of more technologies to know.

However, the top of the web page that lists the exam topics also lists some important information that tells us some important facts about the exam topics. In particular, that leading text, found at the beginning of Cisco exam topic pages of most every exam, tells us

- The guidelines may change over time.
- The exam topics are general guidelines about what may be on the exam.
- The actual exam may include "other related topics."

Interpreting these three facts in order, I would not expect to see a change to the published list of exam topics for the exam. I've been writing the Cisco Press CCNA Cert Guides since Cisco announced CCNA back in 1998, and I've never seen Cisco change the official exam topics in the middle of an exam—not even to fix typos. But the introductory words say that they might change the exam topics, so it's worth checking.

As for the second item in the preceding list, even before you know what the acronyms mean, you can see that the exam topics give you a general but not detailed idea about each topic. The exam topics do not attempt to clarify every nook and cranny or to list every command and parameter; however, this book serves as a great tool in that it acts as a much more detailed interpretation of the exam topics. We examine every exam topic, and if we think a concept or command is possibly within an exam topic, we put it into the book. So, the exam topics give us general guidance, and these books give us much more detailed guidance.

The third item in the list uses literal wording that runs something like this: "However, other related topics may also appear on any specific delivery of the exam." That one statement can be a bit jarring to test takers, but what does it really mean? Unpacking the statement, it says that such questions may appear on any one exam but may not; in other words, they don't set about to ask every test taker some questions that include concepts

not mentioned in the exam topics. Second, the phrase "…other **related** topics…" emphasizes that any such questions would be related to some exam topic, rather than being far afield—a fact that helps us in how we respond to this particular program policy.

For instance, the CCNA 200-301 exam includes configuring and verifying the OSPF routing protocol, but it does not mention the EIGRP routing protocol. I personally would be unsurprised to see an OSPF question that required a term or fact not specifically mentioned in the exam topics. I would be surprised to see one that (in my opinion) ventures far away from the OSPF features in the exam topics. Also, I would not expect to see a question about how to configure and verify EIGRP.

And just as one final side point, note that Cisco does on occasion ask a test taker some unscored questions, and those may appear to be in this vein of questions from outside topics. When you sit down to take the exam, the small print mentions that you may see unscored questions and you won't know which ones are unscored. (These questions give Cisco a way to test possible new questions.) But some of these might be ones that fall into the "other related topics" category, but then not affect your score.

You should prepare a little differently for any Cisco exam, in comparison to say an exam back in school, in light of Cisco's "other related questions" policy:

- Do not approach an exam topic with an "I'll learn the core concepts and ignore the edges" approach.
- Instead, approach each exam topic with a "pick up all the points I can" approach by mastering each exam topic, both in breadth and in depth.
- Go beyond each exam topic when practicing configuration and verification by taking a little extra time to look for additional show commands and configuration options, and make sure you understand as much of the show command output that you can.

By mastering the known topics, and looking for places to go a little deeper, you will hopefully pick up the most points you can from questions about the exam topics. Then the extra practice you do with commands may happen to help you learn beyond the exam topics in a way that can help you pick up other points as well.

#### CCNA 200-301 Exam Content, Per This Book

When we created the Official Cert Guide content for the CCNA 200-301 exam, we considered a few options for how to package the content, and we landed on releasing a two-book set. Figure I-3 shows the setup of the content, with roughly 60 percent of the content in Volume 1 and the rest in Volume 2.

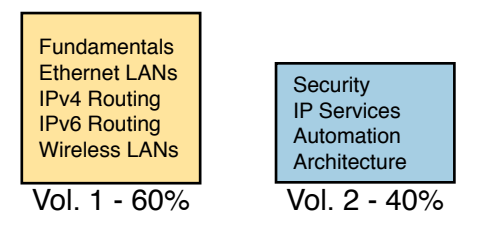

**Figure I-3** *Two Books for CCNA 200-301*

The two books together cover all the exam topics in the CCNA 200-301 exam. Each chapter in each book develops the concepts and commands related to an exam topic, with clear and detailed explanations, frequent figures, and many examples that build your understanding of how Cisco networks work.

As for choosing what content to put into the books, note that we begin and finish with Cisco's exam topics, but with an eye toward predicting as many of the "other related topics" as we can. We start with the list of exam topics and apply a fair amount of experience, discussion, and other secret sauce to come up with an interpretation of what specific concepts and commands are worthy of being in the books or not. At the end of the writing process, the books should cover all the published exam topics, with additional depth and breadth that I choose based on the analysis of the exam. As we have done from the very first edition of the *CCNA Official Cert Guide*, we intend to cover each and every topic in depth. But as you would expect, we cannot predict every single fact on the exam given the nature of the exam policies, but we do our best to cover all known topics.

#### **Book Features**

This book includes many study features beyond the core explanations and examples in each chapter. This section acts as a reference to the various features in the book.

#### Chapter Features and How to Use Each Chapter

Each chapter of this book is a self-contained short course about one small topic area, organized for reading and study, as follows:

**"Do I Know This Already?" quizzes:** Each chapter begins with a pre-chapter quiz.

**Foundation Topics:** This is the heading for the core content section of the chapter.

**Chapter Review:** This section includes a list of study tasks useful to help you remember concepts, connect ideas, and practice skills-based content in the chapter.

Figure I-4 shows how each chapter uses these three key elements. You start with the DIKTA quiz. You can use the score to determine whether you already know a lot, or not so much, and determine how to approach reading the Foundation Topics (that is, the technology content in the chapter). When finished, use the Chapter Review tasks to start working on mastering your memory of the facts and skills with configuration, verification, and troubleshooting.

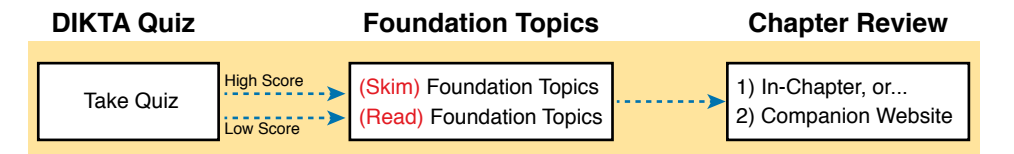

**Figure I-4** *Three Primary Tasks for a First Pass Through Each Chapter*

In addition to these three main chapter features, each "Chapter Review" section uses a variety of other book features, including the following:

- **Review Key Topics:** Inside the "Foundation Topics" section, the Key Topic icon appears next to the most important items, for the purpose of later review and mastery. While all content matters, some is, of course, more important to learn, or needs more review to master, so these items are noted as key topics. The Chapter Review lists the key topics in a table; scan the chapter for these items to review them. Or review the key topics interactively using the companion website.
- **Complete Tables from Memory:** Instead of just rereading an important table of information, you will find some tables have been turned into memory tables, an interactive exercise found on the companion website. Memory tables repeat the table, but with parts of the table removed. You can then fill in the table to exercise your memory, and click to check your work.
- **Key Terms You Should Know:** You do not need to be able to write a formal definition of all terms from scratch; however, you do need to understand each term well enough to understand exam questions and answers. The Chapter Review lists the key terminology from the chapter. Make sure you have a good understanding of each term and use the Glossary to cross-check your own mental definitions. You can also review key terms with the "Key Terms Flashcards" app on the companion website.
- **Labs:** Many exam topics use verbs such as *configure* and *verify*; all these refer to skills you should practice at the user interface (CLI) of a router or switch. The Chapter and Part Reviews refer you to these other tools. The upcoming section titled "About Building Hands-On Skills" discusses your options.
- **Command References:** Some book chapters cover a large number of router and switch commands. The Chapter Review includes reference tables for the commands used in that chapter, along with an explanation. Use these tables for reference, but also use them for study. Just cover one column of the table, and see how much you can remember and complete mentally.
- **Review DIKTA Questions:** Although you have already seen the DIKTA questions from the chapters, re-answering those questions can prove a useful way to review facts. The Part Review suggests that you repeat the DIKTA questions but using the Pearson Test Prep (PTP) exam.
- **Subnetting Exercises:** Chapters 12, 13, 14, 22, and 24 ask you to perform some math processes related to either IPv4 or IPv6 addressing. The Chapter Review asks you to do additional practice problems. The problems can be found in Appendices D through H, in PDF form, on the companion website. The website also includes interactive versions of most of the exercises from those appendices.

#### Part Features and How to Use the Part Review

The book organizes the chapters into parts for the purpose of helping you study for the exam. Each part groups a small number of related chapters together. Then the study process (described just before Chapter 1) suggests that you pause after each part to do a review of all chapters in the part. Figure I-5 lists the titles of the eight parts and the chapters in those parts (by chapter number) for this book.

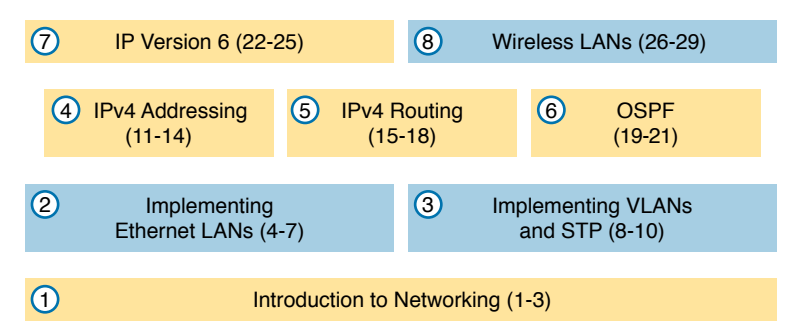

**Figure I-5** *The Book Parts (by Title), and Chapter Numbers in Each Part*

The Part Review that ends each part acts as a tool to help you with spaced review sessions. Spaced reviews—that is, reviewing content several times over the course of your study—help improve retention. The Part Review activities include many of the same kinds of activities seen in the Chapter Review. Avoid skipping the Part Review, and take the time to do the review; it will help you in the long run.

#### The Companion Website for Online Content Review

We created an electronic version of every Chapter and Part Review task that could be improved though an interactive version of the tool. For instance, you can take a "Do I Know This Already?" quiz by reading the pages of the book, but you can also use our testing software. As another example, when you want to review the key topics from a chapter, you can find all those in electronic form as well.

All the electronic review elements, as well as other electronic components of the book, exist on this book's companion website. The companion website gives you a big advantage: you can do most of your Chapter and Part Review work from anywhere using the interactive tools on the site. The advantages include

- **Easier to use:** Instead of having to print out copies of the appendixes and do the work on paper, you can use these new apps, which provide you with an easy-to-use, interactive experience that you can easily run over and over.
- **Convenient:** When you have a spare 5–10 minutes, go to the book's website and review content from one of your recently finished chapters.
- **Untethered from the book:** You can access your review activities from anywhere no need to have the book with you.
- **Good for tactile learners:** Sometimes looking at a static page after reading a chapter lets your mind wander. Tactile learners might do better by at least typing answers into an app, or clicking inside an app to navigate, to help keep you focused on the activity.

The interactive Chapter Review elements should improve your chances of passing as well. Our in-depth reader surveys over the years show that those who do the Chapter and Part Reviews learn more. Those who use the interactive versions of the review elements also tend to do more of the Chapter and Part Review work. So take advantage of the tools and maybe you will be more successful as well. Table I-1 summarizes these interactive applications and the traditional book features that cover the same content.

| <b>Feature</b>         | <b>Traditional</b>                                                                    | App                                        |
|------------------------|---------------------------------------------------------------------------------------|--------------------------------------------|
| Key Topic              | Table with list; flip pages to find                                                   | Key Topics Table app                       |
| Config<br>Checklist    | Just one of many types of key topics                                                  | Config Checklist app                       |
| Key Terms              | Listed in each "Chapter Review" section,<br>with the Glossary in the back of the book | Glossary Flash Cards app                   |
| Subnetting<br>Practice | Appendixes D–H, with practice problems<br>and answers                                 | A variety of apps, one per<br>problem type |

**Table I-1** *Book Features with Both Traditional and App Options*

The companion website also includes links to download, navigate, or stream for these types of content:

- Pearson Sim Lite Desktop App
- Pearson Test Prep (PT) Desktop App
- Pearson Test Prep (PT) Web App
- Videos as mentioned in book chapters

#### How to Access the Companion Website

To access the companion website, which gives you access to the electronic content with this book, start by establishing a login at [www.ciscopress.com](http://www.ciscopress.com) and register your book. To do so, simply go to [www.ciscopress.com/register](http://www.ciscopress.com/register) and enter the ISBN of the print book: 9780135792735. After you have registered your book, go to your account page and click the **Registered Products** tab. From there, click the **Access Bonus Content** link to get access to the book's companion website.

Note that if you buy the *Premium Edition eBook and Practice Test* version of this book from Cisco Press, your book will automatically be registered on your account page. Simply go to your account page, click the **Registered Products** tab, and select **Access Bonus Content** to access the book's companion website.

#### How to Access the Pearson Test Prep (PTP) App

You have two options for installing and using the Pearson Test Prep application: a web app and a desktop app.

To use the Pearson Test Prep application, start by finding the registration code that comes with the book. You can find the code in these ways:

- **Print book:** Look in the cardboard sleeve in the back of the book for a piece of paper with your book's unique PTP code.
- **Premium Edition:** If you purchase the Premium Edition eBook and Practice Test directly from the Cisco Press website, the code will be populated on your account page after purchase. Just log in at [www.ciscopress.com,](http://www.ciscopress.com) click **account** to see details of your account, and click the **digital purchases** tab.
- **Amazon Kindle:** For those who purchase a Kindle edition from Amazon, the access code will be supplied directly from Amazon.
- **Other Bookseller E-books:** Note that if you purchase an e-book version from any other source, the practice test is not included because other vendors to date have not chosen to vend the required unique access code.

**NOTE** Do not lose the activation code because it is the only means with which you can access the QA content with the book.

Once you have the access code, to find instructions about both the PTP web app and the desktop app, follow these steps:

- **Step 1.** Open this book's companion website, as was shown earlier in this Introduction under the heading "How to Access the Companion Website."
- **Step 2.** Click the **Practice Exams** button.
- **Step 3.** Follow the instructions listed there both for installing the desktop app and for using the web app.

Note that if you want to use the web app only at this point, just navigate to [www.pearsontestprep.com,](http://www.pearsontestprep.com) establish a free login if you do not already have one, and register this book's practice tests using the registration code you just found. The process should take only a couple of minutes.

**NOTE** Amazon eBook (Kindle) customers: It is easy to miss Amazon's email that lists your PTP access code. Soon after you purchase the Kindle eBook, Amazon should send an email. However, the email uses very generic text, and makes no specific mention of PTP or practice exams. To find your code, read every email from Amazon after you purchase the book. Also do the usual checks for ensuring your email arrives like checking your spam folder.

**NOTE** Other eBook customers: As of the time of publication, only the publisher and Amazon supply PTP access codes when you purchase their eBook editions of this book.

#### Feature Reference

The following list provides an easy reference to get the basic idea behind each book feature:

- **Practice exam:** The book gives you the rights to the Pearson Test Prep (PTP) testing software, available as a web app and desktop app. Use the access code on a piece of cardboard in the sleeve in the back of the book, and use the companion website to download the desktop app or navigate to the web app (or just go to [www.pearsontestprep.com\)](http://www.pearsontestprep.com).
- **E-book:** Pearson offers an e-book version of this book that includes extra practice tests. If interested, look for the special offer on a coupon card inserted in the sleeve in the back of the book. This offer enables you to purchase the *CCNA 200-301 Official Cert Guide, Volume 1, Premium Edition eBook and Practice Test* at a 70 percent discount off the list price. The product includes three versions of the e-book, PDF (for reading on your computer), EPUB (for reading on your tablet, mobile device, or Nook or other e-reader), and Mobi (the native Kindle version). It also includes additional practice test questions and enhanced practice test features.
- **Subnetting videos:** The companion website contains a series of videos that show you how to calculate various facts about IP addressing and subnetting (in particular, using the shortcuts described in this book).
- **Mentoring videos:** The companion website also includes a number of videos about other topics as mentioned in individual chapters.
- **Subnetting practice apps:** The companion website contains appendixes with a set of subnetting practice problems and answers. This is a great resource to practice building subnetting skills. You can also do these same practice problems with applications from the "Chapter and Part Review" section of the companion website.
- **CCNA 200-301 Network Simulator Lite:** This lite version of the best-selling CCNA Network Simulator from Pearson provides you with a means, right now, to experience the Cisco command-line interface (CLI). No need to go buy real gear or buy a full simulator to start learning the CLI. Just install it from the companion website.
- **CCNA Simulator:** If you are looking for more hands-on practice, you might want to consider purchasing the CCNA Network Simulator. You can purchase a copy of this software from Pearson at <http://pearsonitcertification.com/networksimulator>or other retail outlets. To help you with your studies, Pearson has created a mapping guide that maps each of the labs in the simulator to the specific sections in each volume of the CCNA Cert Guide. You can get this mapping guide free on the Extras tab on the book product page: [www.ciscopress.com/title/9780135792735.](http://www.ciscopress.com/title/9780135792735)
- **[PearsonITCertification.com](http://www.pearsonitcertification.com)**: The website [www.pearsonitcertification.com](http://www.pearsonitcertification.com) is a great resource for all things IT-certification related. Check out the great CCNA articles, videos, blogs, and other certification preparation tools from the industry's best authors and trainers.

■ **Author's website and blogs:** The author maintains a website that hosts tools and links useful when studying for CCNA. In particular, the site has a large number of free lab exercises about CCNA content, additional sample questions, and other exercises. Additionally, the site indexes all content so you can study based on the book chapters and parts. To find it, navigate to [blog.certskills.com.](http://blog.certskills.com)

#### **Book Organization, Chapters, and Appendixes**

This book contains 29 core chapters, with each chapter covering a subset of the topics on the CCNA exam. The book organizes the chapters into parts of three to five chapters. The core chapters cover the following topics:

- **Part I: Introduction to Networking** 
	- **Chapter 1, "Introduction to TCP/IP Networking,"** introduces the central ideas and terms used by TCP/IP, and contrasts the TCP/IP networking model with the OSI model.
	- **Chapter 2, "Fundamentals of Ethernet LANs,"** introduces the concepts and terms used when building Ethernet LANs.
	- **Chapter 3, "Fundamentals of WANs and IP Routing,"** covers the basics of the data-link layer for WANs in the context of IP routing but emphasizes the main network layer protocol for TCP/IP. This chapter introduces the basics of IPv4, including IPv4 addressing and routing.
- **Part II: Implementing Ethernet LANs** 
	- **Chapter 4, "Using the Command-Line Interface,"** explains how to access the textbased user interface of Cisco Catalyst LAN switches.
	- **Chapter 5, "Analyzing Ethernet LAN Switching,"** shows how to use the Cisco CLI to verify the current status of an Ethernet LAN and how it switches Ethernet frames.
	- **Chapter 6, "Configuring Basic Switch Management,"** explains how to configure Cisco switches for basic management features, such as remote access using Telnet and SSH.
	- **Chapter 7, "Configuring and Verifying Switch Interfaces," shows how to configure** a variety of switch features that apply to interfaces, including duplex/speed.
- **Part III: Implementing VLANs and STP** 
	- **Chapter 8, "Implementing Ethernet Virtual LANs,"** explains the concepts and configuration surrounding virtual LANs, including VLAN trunking.
	- **Chapter 9, "Spanning Tree Protocol Concepts,"** discusses the concepts behind IEEE Spanning Tree Protocol (STP), including Rapid STP (RSTP) and how they make some switch interfaces block frames to prevent frames from looping continuously around a redundant switched LAN.
	- **Chapter 10, "RSTP and EtherChannel Configuration,"** shows how to configure and verify RSTP and Layer 2 EtherChannels on Cisco switches.
- **Part IV: IPv4 Addressing** 
	- **Chapter 11, "Perspectives on IPv4 Subnetting,"** walks you through the entire concept of subnetting, from starting with a Class A, B, or C network to a completed subnetting design as implemented in an enterprise IPv4 network.
	- **Chapter 12, "Analyzing Classful IPv4 Networks,"** explains how IPv4 addresses originally fell into several classes, with unicast IP addresses being in Class A, B, and C. This chapter explores all things related to address classes and the IP network concept created by those classes.
	- **Chapter 13, "Analyzing Subnet Masks,"** shows how an engineer can analyze the key facts about a subnetting design based on the subnet mask. This chapter shows how to look at the mask and IP network to determine the size of each subnet and the number of subnets.
	- **Chapter 14, "Analyzing Existing Subnets,"** describes how most troubleshooting of IP connectivity problems starts with an IP address and mask. This chapter shows how to take those two facts and find key facts about the IP subnet in which that host resides.
- **Part V: IPv4 Routing** 
	- **Chapter 15, "Operating Cisco Routers,"** is like Chapter 8, focusing on basic device management, but it focuses on routers instead of switches.
	- **Chapter 16, "Configuring IPv4 Addressing and Static Routes,"** discusses how to add IPv4 address configuration to router interfaces and how to configure static IPv4 routes.
	- **Chapter 17, "IP Routing in the LAN,"** shows how to configure and troubleshoot different methods of routing between VLANs, including Router-on-a-Stick (ROAS), Layer 3 switching with SVIs, Layer 3 switching with routed ports, and using Layer 3 EtherChannels.
	- **Chapter 18, "Troubleshooting IPv4 Routing,"** focuses on how to use two key troubleshooting tools to find routing problems: the **ping** and **traceroute** commands.
- **Part VI: OSPF**
	- **Chapter 19, "Understanding OSPF Concepts,"** introduces the fundamental operation of the Open Shortest Path First (OSPF) protocol, focusing on link state fundamentals, neighbor relationships, flooding link state data, and calculating routes based on the lowest cost metric.
	- **Chapter 20, "Implementing OSPF,"** takes the concepts discussed in the previous chapter and shows how to configure and verify those same features.
	- **Chapter 21, "OSPF Network Types and Neighbors,"** takes the next steps in OSPF configuration and verification by looking in more depth at the concepts of how routers enable OSPF on interfaces, and the conditions that must be true before two routers will succeed in becoming OSPF neighbors.
- **Part VII: IP Version 6**
	- **Chapter 22, "Fundamentals of IP Version 6,"** discusses the most basic concepts of IP version 6, focusing on the rules for writing and interpreting IPv6 addresses.
- **Chapter 23, "IPv6 Addressing and Subnetting,"** works through the two branches of unicast IPv6 addresses—global unicast addresses and unique local addresses that act somewhat like IPv4 public and private addresses, respectively.
- **Chapter 24, "Implementing IPv6 Addressing on Routers,"** shows how to configure IPv6 routing and addresses on routers, while discussing a variety of special IPv6 addresses.
- **Chapter 25, "Implementing IPv6 Routing,"** shows how to add static routes to an IPv6 router's routing table.
- **Part VIII: Wireless LANs**
	- **Chapter 26, "Fundamentals of Wireless Networks,"** introduces the foundational concepts of wireless 802.11 LANs, including wireless topologies and basic wireless radio communications protocols.
	- **Chapter 27, "Analyzing Cisco Wireless Architectures,"** turns your attention to the questions related to systematic and architectural issues surrounding how to build wireless LANs and explains the primary options available for use.
	- **Chapter 28, "Securing Wireless Networks,"** explains the unique security challenges that exist in a wireless LAN and the protocols and standards used to prevent different kinds of attacks.
	- **Chapter 29, "Building a Wireless LAN,"** shows how to configure and secure a wireless LAN using a Wireless LAN Controller (WLC).
- **Part IX: Print Appendixes** 
	- **Appendix A, "Numeric Reference Tables,"** lists several tables of numeric information, including a binary-to-decimal conversion table and a list of powers of 2.
	- **Appendix B, "CCNA 200-301, Volume 1 Exam Updates,"** is a place for the author to add book content mid-edition. Always check online for the latest PDF version of this appendix; the appendix lists download instructions.
	- **Appendix C, "Answers to the 'Do I Know This Already?' Quizzes,"** includes the explanations to all the "Do I Know This Already" quizzes.
	- The Glossary contains definitions for all the terms listed in the "Key Terms You Should Know" sections at the conclusion of the chapters.
- **Part X: Online Appendixes**
- **Practice Appendixes**

The following appendixes are available in digital format from the companion website. These appendixes provide additional practice for several networking processes that use some math.

- **Appendix D, "Practice for Chapter 12: Analyzing Classful IPv4 Networks"**
- **Appendix E, "Practice for Chapter 13: Analyzing Subnet Masks"**
- **Appendix F, "Practice for Chapter 14: Analyzing Existing Subnets"**
- **Appendix G, "Practice for Chapter 22: Fundamentals of IP Version 6"**

■ **Appendix H, "Practice for Chapter 24: Implementing IPv6 Addressing on Routers"** 

#### ■ **Content from Previous Editions**

Although the publisher restarts numbering at edition "1" each time, the name of the related exam changes in a significant way. In function, this book is in effect part of the 9th edition of the CCNA Cert Guide materials from Cisco Press. From edition to edition, some readers over the years have asked that we keep some select chapters with the book. Keeping content that Cisco removed from the exam, but that may still be useful, can help the average reader as well as instructors who use the materials to teach courses with this book. The following appendices hold this edition's content from previous editions:

- **Appendix J, "Topics from Previous Editions,"** is a collection of small topics from prior editions. None of the topics justify a complete appendix by themselves, so we collect the small topics into this single appendix.
- **Appendix K, "Analyzing Ethernet LAN Designs,"** examines various ways to design Ethernet LANs, discussing the pros and cons, and explains common design terminology.
- **Appendix L, "Subnet Design,"** takes a design approach to subnetting. This appendix begins with a classful IPv4 network and asks why a particular mask might be chosen, and if chosen, what subnet IDs exist.
- **Appendix M, "Practice for Appendix L: Subnet Design"**
- **Appendix N, "Variable-Length Subnet Masks,"** moves away from the assumption of one subnet mask per network to multiple subnet masks per network, which makes subnetting math and processes much more challenging. This appendix explains those challenges.
- **Appendix O, "Spanning Tree Protocol Implementation,"** shows how to configure and verify STP on Cisco switches.
- **Appendix P, "LAN Troubleshooting,"** examines the most common LAN switching issues and how to discover those issues when troubleshooting a network. The appendix includes troubleshooting topics for STP/RSTP, Layer 2 EtherChannel, LAN switching, VLANs, and VLAN trunking.
- **Appendix O, "Troubleshooting IPv4 Routing Protocols,"** walks through the most common problems with IPv4 routing protocols, while alternating between OSPF examples and EIGRP examples.
- Miscellaneous Appendixes
	- **Appendix I, "Study Planner,"** is a spreadsheet with major study milestones, where you can track your progress through your study.
	- **Appendix R, "Exam Topics Cross Reference,"** provides some tables to help you find where each exam objective is covered in the book.

#### **About Building Hands-On Skills**

You need skills in using Cisco routers and switches, specifically the Cisco command-line interface (CLI). The Cisco CLI is a text-based command-and-response user interface; you type a command, and the device (a router or switch) displays messages in response. To answer sim and simlet questions on the exams, you need to know a lot of commands, and you need to be able to navigate to the right place in the CLI to use those commands.

This next section walks through the options of what is included in the book, with a brief description of lab options outside the book.

#### Config Lab Exercises

Some router and switch features require multiple configuration commands. Part of the skill you need to learn is to remember which configuration commands work together, which ones are required, and which ones are optional. So, the challenge level goes beyond just picking the right parameters on one command. You have to choose which commands to use, in which combination, typically on multiple devices. And getting good at that kind of task requires practice.

Each Config Lab lists details about a straightforward lab exercise for which you should create a small set of configuration commands for a few devices. Each lab presents a sample lab topology, with some requirements, and you have to decide what to configure on each device. The answer then shows a sample configuration. Your job is to create the configuration and then check your answer versus the supplied answer.

Config Lab content resides outside the book at the author's blog site [\(blog.certskills.](http://blog.certskills.com) [com\).](http://blog.certskills.com) You can navigate to the Config Lab in a couple of ways from the site, or just go directly to [https://blog.certskills.com/category/hands-on/config-lab/](https://blog.certskills.com/category/hands-on/config-lab) to reach a list of all Config Labs. Figure I-6 shows the logo that you will see with each Config Lab.

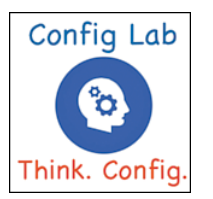

**Figure I-6** *Config Lab Logo in the Author's Blogs*

These Config Labs have several benefits, including the following:

**Untethered and responsive:** Do them from anywhere, from any web browser, from your phone or tablet, untethered from the book or DVD.

**Designed for idle moments:** Each lab is designed as a 5- to 10-minute exercise if all you are doing is typing in a text editor or writing your answer on paper.

**Two outcomes, both good:** Practice getting better and faster with basic configuration, or if you get lost, you have discovered a topic that you can now go back and reread to complete your knowledge. Either way, you are a step closer to being ready for the exam!

**Blog format:** The format allows easy adds and changes by me and easy comments by you.

**Self-assessment:** As part of final review, you should be able to do all the Config Labs, without help, and with confidence.

Note that the blog organizes these Config Lab posts by book chapter, so you can easily use these at both Chapter Review and Part Review. See the "Your Study Plan" element that follows the Introduction for more details about those review sections.

#### A Quick Start with Pearson Network Simulator Lite

The decision of how to get hands-on skills can be a little scary at first. The good [news:](news:You)  [You ha](news:You)ve a free and simple first step to experience the CLI: install and use the Pearson Network Simulator Lite (or NetSim Lite) that comes with this book.

This book comes with a lite version of the best-selling CCNA Network Simulator from Pearson, which provides you with a means, right now, to experience the Cisco CLI. No need to go buy real gear or buy a full simulator to start learning the CLI. Just install it from the companion website.

This latest version of NetSim Lite includes labs associated with Part II of this book, plus a few more from Part III. Part I includes concepts only, with Part II being the first part with commands. So, make sure to use the NetSim Lite to learn the basics of the CLI to get a good start.

Of course, one reason that you get access to the NetSim Lite is that the publisher hopes you will buy the full product. However, even if you do not use the full product, you can still learn from the labs that come with NetSim Lite while deciding about what options to pursue.

#### The Pearson Network Simulator

The Config Labs and the Pearson Network Simulator Lite both fill specific needs, and they both come with the book. However, you need more than those two tools.

The single best option for lab work to do along with this book is the paid version of the Pearson Network Simulator. This simulator product simulates Cisco routers and switches so that you can learn for CCNA certification. But more importantly, it focuses on learning for the exam by providing a large number of useful lab exercises. Reader surveys tell us that those people who use the Simulator along with the book love the learning process and rave about how the book and Simulator work well together.

Of course, you need to make a decision for yourself and consider all the options. Thankfully, you can get a great idea of how the full Simulator product works by using the Pearson Network Simulator Lite product included with the book. Both have the same base code, same user interface, and same types of labs. Try the Lite version to decide if you want to buy the full product.

Note that the Simulator and the books work on a different release schedule. For a time in 2019 (and probably into 2020), the Simulator will be the one created for the previous versions of the exams (ICND1 100-101, ICND2 200-101, and CCNA 200-120).

Interestingly, Cisco did not add a large number of new topics that require CLI skills to the CCNA 200-301 exam as compared with its predecessor, so the old Simulator covers most of the CLI topics. So, during the interim before the products based on the 200-301 exam come out, the old Simulator products should be quite useful.

On a practical note, when you want to do labs when reading a chapter or doing Part Review, the Simulator organizes the labs to match the book. Just look for the Sort by Chapter tab in the Simulator's user interface. However, during the months in 2019 for which the Simulator is the older edition listing the older exams in the title, you will need to refer to a PDF that lists those labs versus this book's organization. You can find that PDF on the book product page under the Downloads tab here: [www.ciscopress.com/](http://www.ciscopress.com/title/9780135792735) [title/9780135792735](http://www.ciscopress.com/title/9780135792735).

#### More Lab Options

If you decide against using the full Pearson Network Simulator, you still need hands-on experience. You should plan to use some lab environment to practice as much CLI as possible.

First, you can use real Cisco routers and switches. You can buy them, new or used, or borrow them at work. You can rent them for a fee. If you have the right mix of gear, you could even do the Config Lab exercises from my blog on that gear or try to recreate examples from the book.

Cisco also makes a simulator that works very well as a learning tool: Cisco Packet Tracer. Cisco now makes Packet Tracer available for free. However, unlike the Pearson Network Simulator, it does not include lab exercises that direct you as to how to go about learning each topic. If interested in more information about Packet Tracer, check out my series about using Packet Tracer at my blog [\(blog.certskills.com\);](http://blog.certskills.com) just search for "Packet Tracer."

Cisco offers a virtualization product that lets you run router and switch operating system (OS) images in a virtual environment. This tool, the Virtual Internet Routing Lab (VIRL), lets you create a lab topology, start the topology, and connect to real router and switch OS images. Check out <http://virl.cisco.com>for more information.

You can even rent virtual Cisco router and switch lab pods from Cisco, in an offering called Cisco Learning Labs [\(https://learningnetworkstore.cisco.com/cisco-learning-labs\)](https://learningnetworkstore.cisco.com/cisco-learning-labs).

This book does not tell you what option to use, but you should plan on getting some hands-on practice somehow. The important thing to know is that most people need to practice using the Cisco CLI to be ready to pass these exams.

#### **For More Information**

If you have any comments about the book, submit them via [www.ciscopress.com.](http://www.ciscopress.com) Just go to the website, select **Contact Us**, and type your message.

#### lii CCNA 200-301 Official Cert Guide, Volume 1

Cisco might make changes that affect the CCNA certification from time to time. You should always check [www.cisco.com/go/ccna](http://www.cisco.com/go/ccna) for the latest details.

The *CCNA 200-301 Official Cert Guide, Volume 1*, helps you attain CCNA certification. This is the CCNA certification book from the only Cisco-authorized publisher. We at Cisco Press believe that this book certainly can help you achieve CCNA certification, but the real work is up to you! I trust that your time will be well spent.

*This page intentionally left blank* 

<span id="page-55-0"></span>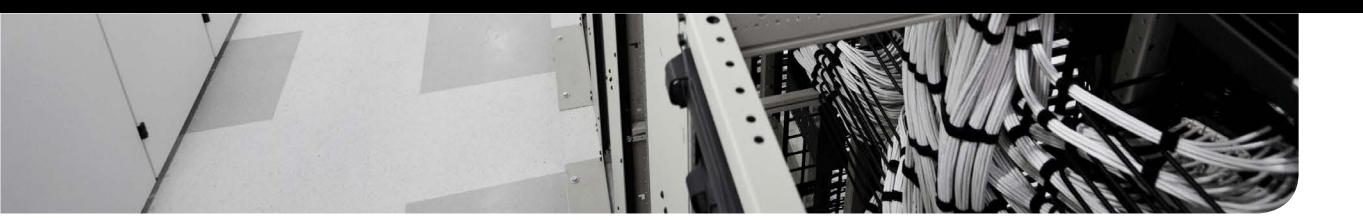

## **[Your Study Plan](#page-12-0)**

You just got this book. You have probably already read (or quickly skimmed) the Introduction. You are probably now wondering whether to start reading here or skip ahead to Chapter 1, "Introduction to TCP/IP Networking."

Stop to read this section about how to create your own study plan for the CCNA 200-301 exam. Your study will go much better if you take time (maybe 15 minutes) to think about a few key points about how to study before starting on this journey. That is what this section will help you do.

## **[A Brief Perspective on Cisco Certification Exams](#page-12-0)**

Cisco sets the bar pretty high for passing the CCNA 200-301 exam. Most anyone can study and pass the exam, but it takes more than just a quick read through the book and the cash to pay for the exam.

The challenge of the exam comes from many angles. First, the exam covers a lot of concepts and many commands specific to Cisco devices. Beyond knowledge, all these Cisco exams also require deep skills. You must be able to analyze and predict what really happens in a network, and you must be able to configure Cisco devices to work correctly in those networks.

The more challenging questions on these exams work a lot like a jigsaw puzzle, but with four out of every five puzzle pieces not even in the room. To solve the puzzle, you have to mentally re-create the missing pieces. To do that, you must know each networking concept and remember how the concepts work together.

For instance, you might encounter a question that asks you why two routers cannot exchange routing information using the OSPF routing protocol. The question would supply some of the information, like some pieces of the jigsaw puzzle, as represented with the white pieces in Figure 1. You have to apply your knowledge of IPv4 routing, IPv4 addressing, and the OSPF protocol to the scenario in the question to come up with some of the other pieces of the puzzle. For a given question, some pieces of the puzzle might remain a mystery, but with enough of the puzzle filled in, you should be able to answer the question. And some pieces will just remain unknown for a given question.

These skills require that you prepare by doing more than just reading and memorizing. Of course, you need to read many pages in this book to learn many individual facts and how these facts relate to each other. But a big part of this book lists exercises that require more than just simply reading, exercises that help you build the skills to solve these networking puzzles.

<span id="page-56-0"></span>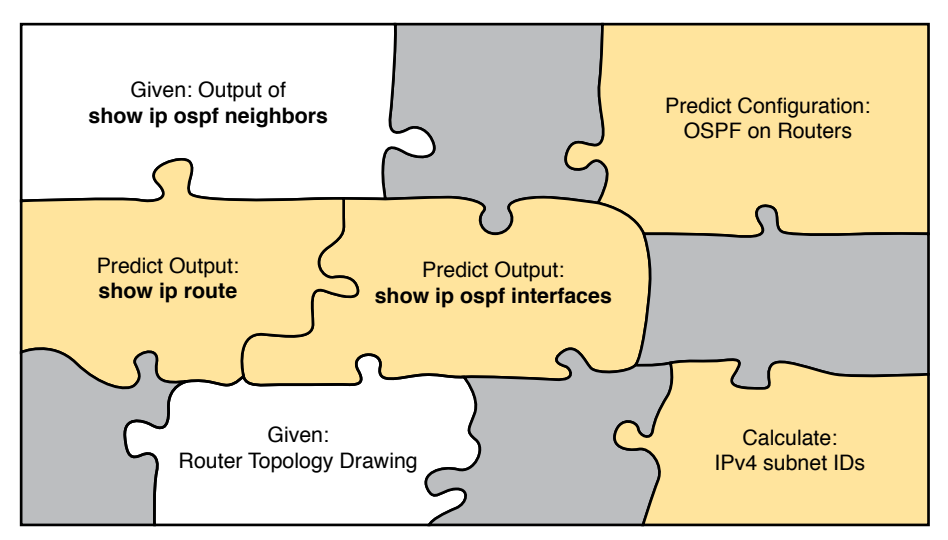

**Figure 1** *Filling In Puzzle Pieces with Your Analysis Skills*

## **[Five Study Plan Steps](#page-12-0)**

What do you need to do to be ready to pass, beyond reading and remembering all the facts? You need to develop skills. You need to mentally link each idea with other related ideas. Doing that requires additional work. To help you along the way, the next few pages give you five key planning steps to take so that you can more effectively build those skills and make those connections, before you dive into this exciting but challenging world of learning networking on Cisco gear.

#### **[Step 1: Think in Terms of Parts and Chapters](#page-12-0)**

The first step in your study plan is to get the right mindset about the size and nature of the task you have set out to accomplish. This is a large book, and to be ready for the CCNA 200-301 exam, you need to complete it and then the *CCNA 200-301 Official Cert Guide, Volume 2*. You cannot think about these two books as one huge task, or you might get discouraged. So break the task down into smaller tasks.

The good news here is that the book is designed with obvious breakpoints and built-in extensive review activities. In short, the book is more of a study system than a book.

The first step in your study plan is to visualize this book not as one large book but as components. First, visualize the book as eight smaller parts. Then, within each part, visualize each part as three or four chapters. Your study plan has you working through the chapters in each part and then reviewing the material in that part before moving on, as shown in Figure 2.

Now your plan has the following:

- **1 large task:** Read and master all content in the book.
- **8 medium tasks/book:** Read and master a part.
- **4 small tasks/part:** Read and master a chapter.

#### <span id="page-57-0"></span>4 CCNA 200-301 Official Cert Guide, Volume 1

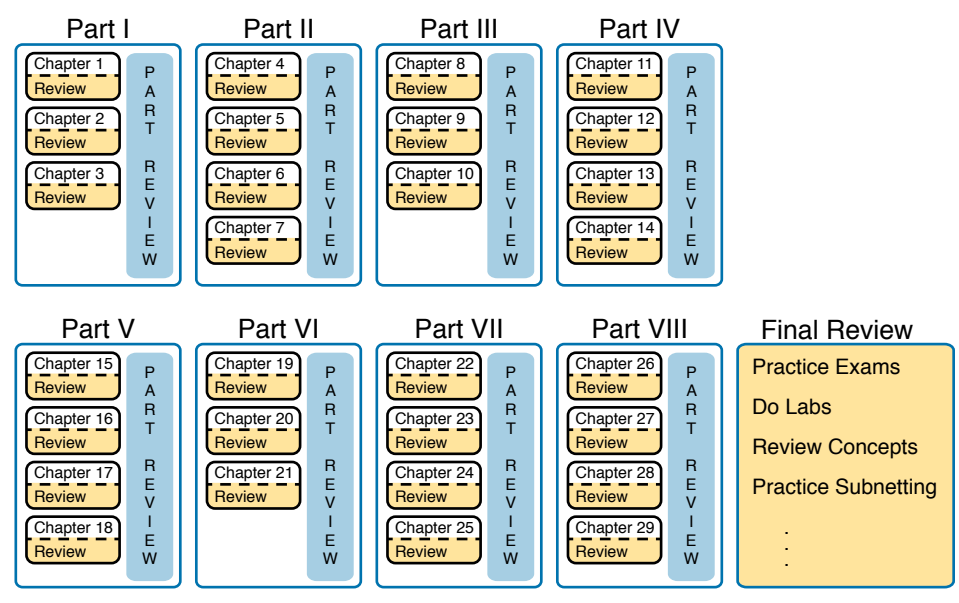

**Figure 2** *Eight Parts, with an Average of Four Chapters Each, with Part Reviews*

#### **[Step 2: Build Your Study Habits Around the Chapter](#page-12-0)**

For your second step, possibly the most important step, approach each chapter with the same process as shown in Figure 3. The chapter pre-quiz (called a DIKTA quiz, or "Do I Know This Already?" quiz) helps you decide how much time to spend reading versus skimming the core of the chapter, called the "Foundation Topics." The "Chapter Review" section then gives you instructions about how to study and review what you just read.

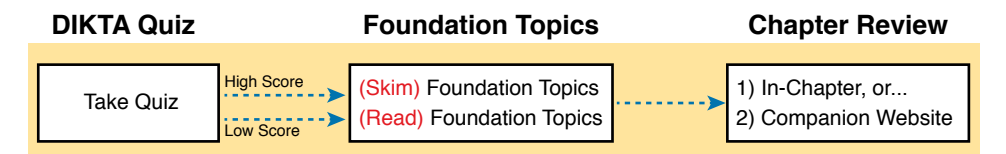

#### **Figure 3** *Suggested Approach to Each Chapter*

The book has no long chapters, on purpose. They average about 20 pages for the Foundation Topics (which is the part of the chapter with new content). Because we kept the size reasonable, you can complete all of a chapter in one or two short study sessions. For instance, when you begin a new chapter, if you have an hour or an hour and a half, you should be able to complete a first reading of the chapter and at least make a great start on it. And even if you do not have enough time to read the entire chapter, look for the major headings inside the chapter; each chapter has two to three major headings, and those make a great place to stop reading when you need to wait to complete the reading in the next study sessions.

The Chapter Review tasks are very important to your exam-day success. Doing these tasks after you've read the chapter really does help you get ready. Do not put off using these tasks until later! The chapter-ending review tasks help you with the first phase of deepening <span id="page-58-0"></span>your knowledge and skills of the key topics, remembering terms, and linking the concepts together in your brain so that you can remember how it all fits together. The following list describes most of the activities you will find in the "Chapter Review" sections:

- Review key topics
- Review key terms
- Answer the DIKTA questions
- Re-create config checklists
- Review command tables
- Review memory tables
- Do lab exercises
- Watch video
- Do subnetting exercises

#### **[Step 3: Use Book Parts for Major Milestones](#page-12-0)**

Studies show that to master a concept and/or skill, you should plan to go through multiple study sessions to review the concept and to practice the skill. The "Chapter Review" section at the end of each chapter is the first such review, while the Part Review, at the end of each part, acts as that second review.

Plan time to do the Part Review task at the end of each part, using the Part Review elements found at the end of each part. You should expect to spend about as much time on one Part Review as you would on one entire chapter. So in terms of planning your time, think of the Part Review itself as another chapter.

Figure 4 lists the names of the parts in this book, with some color coding. Note that Parts II and III are related (Ethernet), and Parts IV through VII are also related (IP version 4 and IP Version 6). Each part ends with a Part Review section of two to four pages, with notes about what tools and activities to use.

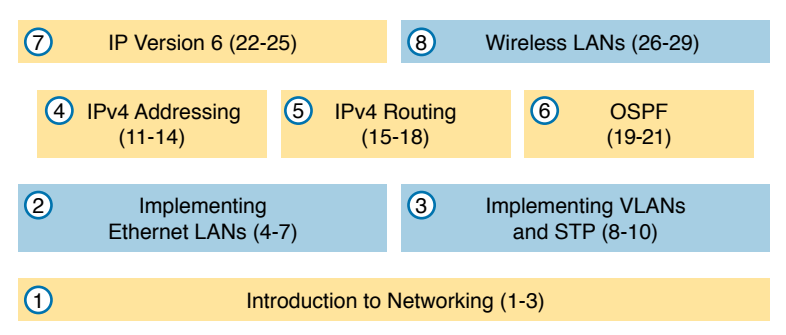

#### **Figure 4** *Parts as Major Milestones*

Also, consider setting a goal date for finishing each part of the book (and a reward, as well). Plan a break, some family time, some time out exercising, eating some good food, whatever helps you get refreshed and motivated for the next part.

#### <span id="page-59-0"></span>**[Step 4: Use Volume 2's Final Review Chapter](#page-12-0)**

Your fourth step has one overall task: perform the details outlined in the "Final Exam Review" chapter at the end of the *CCNA 200-301 Official Cert Guide, Volume 2*. Note that you have no exam to take at the end of this Volume 1 book, so keep working with Volume 2 when you complete this book. Once you're finished with both books, Volume 2's "Final Exam Review" will direct you.

#### **[Step 5: Set Goals and Track Your Progress](#page-12-0)**

Your fifth study plan step spans the entire timeline of your study effort. Before you start reading the book and doing the rest of these study tasks, take the time to make a plan, set some goals, and be ready to track your progress.

While making lists of tasks may or may not appeal to you, depending on your personality, goal setting can help everyone studying for these exams. And to do the goal setting, you need to know what tasks you plan to do.

**NOTE** If you read this, and decide that you want to try to do better with goal setting beyond your exam study, check out a blog series I wrote about planning your networking career here: [http://blog.certskills.com/tag/development-plan/.](http://blog.certskills.com/tag/development-plan)

As for the list of tasks to do when studying, you do not have to use a detailed task list. (You could list every single task in every chapter-ending "Chapter Review" section, every task in the Part Reviews, and every task in the "Final Review" chapter.) However, listing the major tasks can be enough.

You should track at least two tasks for each typical chapter: reading the "Foundation Topics" section and doing the Chapter Review at the end of the chapter. And, of course, do not forget to list tasks for Part Reviews and Final Review. Table 1 shows a sample for Part I of this book.

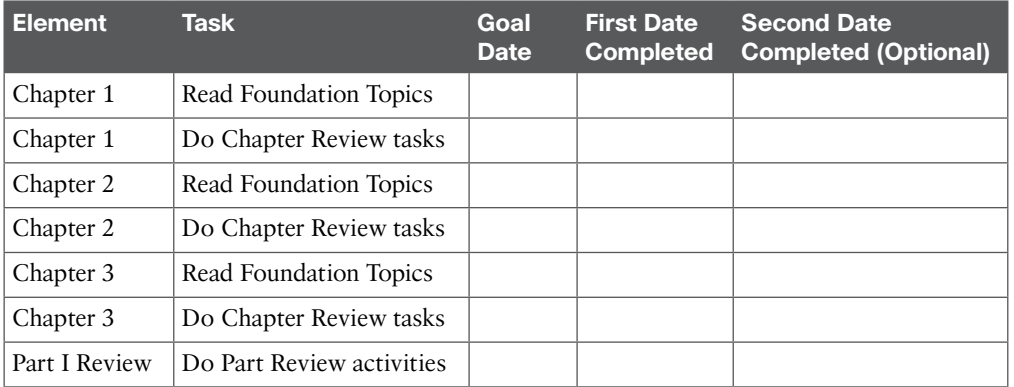

#### **Table 1** Sample Excerpt from a Planning Table

<span id="page-60-0"></span>**NOTE** Appendix I, "Study Planner," on the companion website, contains a complete planning checklist like Table 1 for the tasks in this book. This spreadsheet allows you to update and save the file to note your goal dates and the tasks you have completed.

Use your goal dates as a way to manage your study, and not as a way to get discouraged if you miss a date. Pick reasonable dates that you can meet. When setting your goals, think about how fast you read and the length of each chapter's "Foundation Topics" section, as listed in the table of contents. Then, when you finish a task sooner than planned, move up the next few goal dates.

If you miss a few dates, do *not* start skipping the tasks listed at the ends of the chapters! Instead, think about what is impacting your schedule—real life, commitment, and so on and either adjust your goals or work a little harder on your study.

## **[Things to Do Before Starting the First Chapter](#page-12-0)**

Now that you understand the big ideas behind a good study plan for the book, take a few more minutes for a few overhead actions that will help. Before leaving this section, look at some other tasks you should do either now or around the time you are reading the first few chapters to help make a good start in the book.

#### **[Bookmark the Companion Website](#page-12-0)**

The companion website contains links to all the tools you need for chapter and part review. In fact, it includes a chapter-by-chapter and part-by-part breakdown of all the review activities. Before you finish the first chapter, make sure and follow the instructions in the Introduction's section titled "The Companion Website for Online Content Review," get access, and bookmark the page.

Also, if you did not yet read about the companion website in the Introduction or explore the site, take a few minutes to look at the resources available on the site.

#### **[Bookmark/Install Pearson Test Prep](#page-12-0)**

This book, like many other Cisco Press books, includes the rights to use the Pearson Test Prep (PTP) software, along with rights to use some exam questions related to this book. PTP has many useful study features:

- Both a web and desktop version for your convenience and choice
- History tracking of your simulated exam attempts, synchronized between web and desktop
- Study mode, which lets you see the correct answers with each question and the related explanations
- Practice exam mode, which simulates exam conditions, hiding answers/explanations and timing the exam event
- Filters to let you choose questions based on chapter(s) and/or part(s)

You should take a few minutes to set up your PTP installation. Refer to the section titled "How to Access the Pearson Test Prep (PTP) App" in the Introduction for details.

#### <span id="page-61-0"></span>**[Understand This Book's PTP Databases and Modes](#page-12-0)**

When you activate a product in PTP, you gain the rights to that product's exams. Understanding those exams helps you choose when to use them and when to delay using different exams to save those questions for later. The retail version of this book comes with four exams, as shown in Figure 5; the premium edition adds exams 3 and 4, which are similar in purpose to exams 1 and 2.

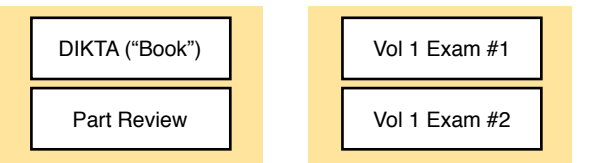

#### **Figure 5** *PTP Exams/Exam Databases and When to Use Them*

When using PTP, you can choose to use any of these exam databases at any time, both in study mode and practice exam mode. However, many people find it best to avoid using some exams until you do your final exam review at the end of reading the *CCNA 200-301 Official Cert Guide, Volume 2*. So, consider using this plan:

- During Chapter Review, use PTP to review the DIKTA questions for that chapter, using study mode.
- During Part Review, use the questions built specifically for Part Review (the Part Review questions) for that part of the book, using study mode.
- Save the remaining exams to use with the "Final Review" chapter at the end of the Volume 2 book.

Alternatively, use exams 1 and 2 at any time during your study, and consider buying the premium edition of the book to add two more exams. For instance, you could review each chapter by answering the questions from that chapter in exams 1 and 2, and wait to use exams 3 and 4 until your final exam review at the end of Volume 2.

**NOTE** The *CCNA 200-301 Official Cert Guide, Volume 2*, includes several CCNA exams as well—exams that include questions from Volume 1 and Volume 2. You can use those exams during final review to practice simulated CCNA 200-301 exams.

Additionally, take the time to experiment with the study modes in the PTP applications:

**Study mode:** Study mode works best when you are still working on understanding and learning the content. In study mode, you can see the answers immediately, so you can study the topics more easily.

**Practice mode:** This mode lets you practice an exam event somewhat like the actual exam. It gives you a preset number of questions, from all chapters, with a timed event. Practice exam mode also gives you a score for that timed event.

#### <span id="page-62-0"></span>**[Practice Viewing Per-Chapter DIKTA Questions](#page-12-0)**

Take a few minutes to experiment with and understand how to use PTP to answer questions from a single chapter's DIKTA quiz, as follows:

- **Step 1.** Start the PTP web or desktop app.
- **Step 2.** From the main (home) menu, select the item for this product, with a name like *CCNA 200-301 Official Cert Guide, Volume 1*, and click **Open Exam**.
- **Step 3.** The top of the next window that appears should list some exams. Check the **Book Questions** box, and uncheck the other boxes. This selects the "book" questions (that is, the DIKTA questions from the beginning of each chapter).
- **Step 4.** On this same window, click at the bottom of the screen to deselect all objectives (chapters). Then select the box beside each chapter in the part of the book you are reviewing.
- **Step 5.** Select any other options on the right side of the window.
- **Step 6.** Click **Start** to start reviewing the questions.

#### **[Practice Viewing Per-Part Review Questions](#page-12-0)**

Your PTP access also includes a Part Review exam created solely for study during the Part Review process. To view these questions, follow the same process as you did with DIKTA/book questions, but select the Part Review database rather than the book database. PTP has a clear name for this database: Part Review Questions.

#### **[Join the Cisco Learning Network CCNA Study Group](#page-12-0)**

Register (for free) at the Cisco Learning Network (CLN, [http://learningnetwork.cisco.com\)](http://learningnetwork.cisco.com) and join the CCNA study group. This group allows you to both lurk and participate in discussions about topics related to the CCNA exam. Register (for free), join the groups, and set up an email filter to redirect the messages to a separate folder. Even if you do not spend time reading all the posts yet, later, when you have time to read, you can browse through the posts to find interesting topics (or just search the posts from the CLN website).

## **[Getting Started: Now](#page-12-0)**

Now dive in to your first of many short, manageable tasks: reading the relatively short Chapter 1. Enjoy!